# **UNIVERSIDAD DE SONORA**

DIVISIÓN DE CIENCIAS EXACTAS Y NATURALES DEPARTAMENTO DE INVESTIGACIÓN EN FÍSICA INGENIERIA EN TECNOLOGIA ELECTRONICA

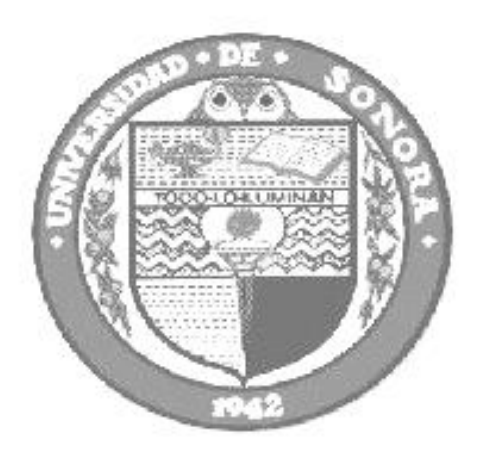

# **"SISTEMA PARA SENSADO DE DESPLAZAMIENTO OPTICO UTILIZANDO UN DETECTOR DE CUATRO CUADRANTES"**

Tesis profesional presentada por

### **GABRIEL AYALA LUNA**

como requisito para obtener el título de

# **INGENIERO EN TECNOLOGÍA ELECTRÓNICA**

Directora de Tesis:

Dra. Alicia Vera Marquina

Hermosillo, Sonora, México a 04 de Noviembre de 2008 Derechos reservados © 2008, Universidad de Sonora

# **Universidad de Sonora**

Repositorio Institucional UNISON

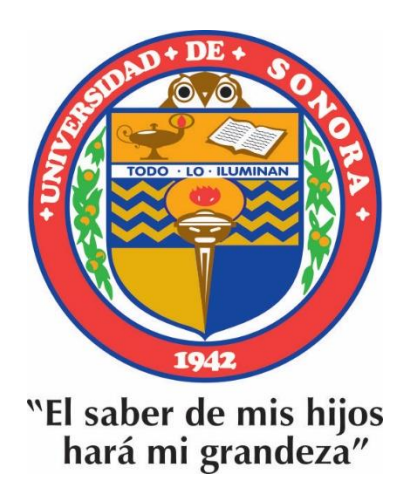

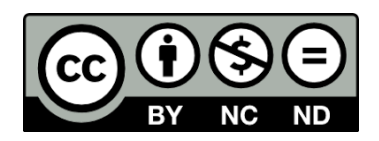

Excepto si se señala otra cosa, la licencia del ítem se describe como openAccess

# *AGRADECIMIENTOS*

*Agradezco principalmente a Dios y a mis padres. Al igual que a mis maestros, familiares y amigos que estuvieron conmigo. Y en especial a esa persona que ha llegado a mi vida para quedarse.*

#### Capitulo 1

#### **INTRODUCCIÓN**

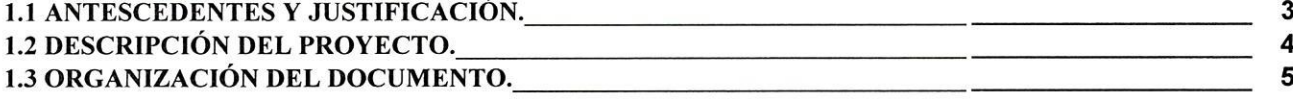

# Capítulo 2<br>EL DISPOSITIVO SENSOR DE POSICIÓN

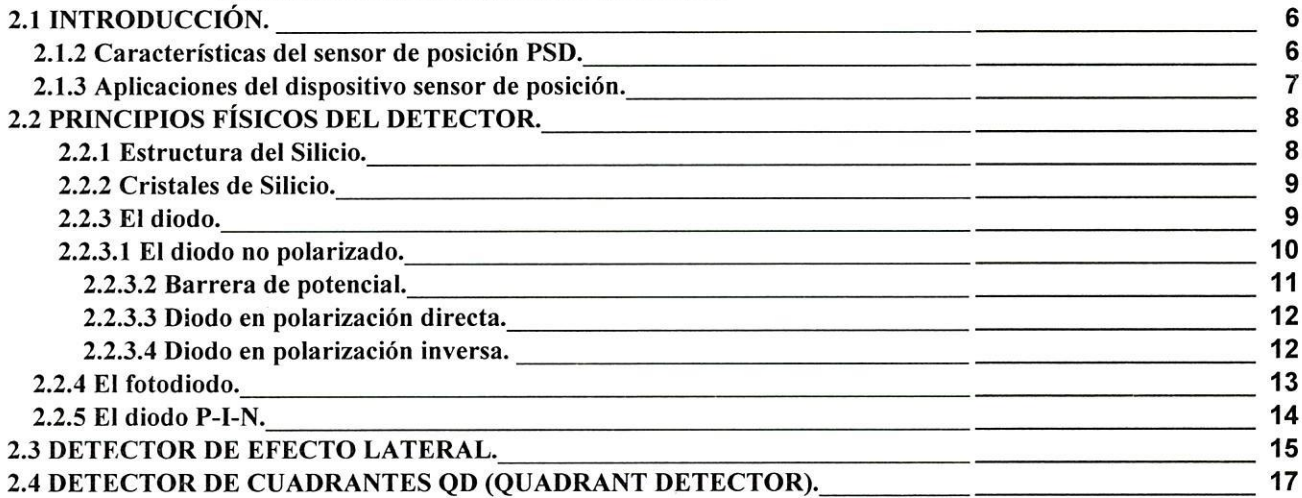

# Capítulo 3<br>CIRCUITO ELÉCTRICO DEL SENSOR QD

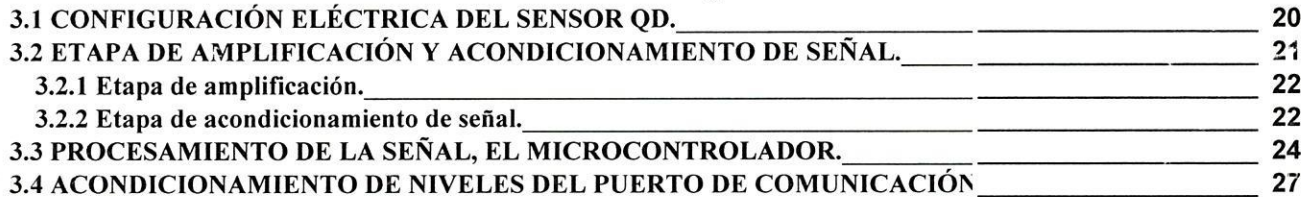

Capítulo 4 **INTERFAZ RS-232** 

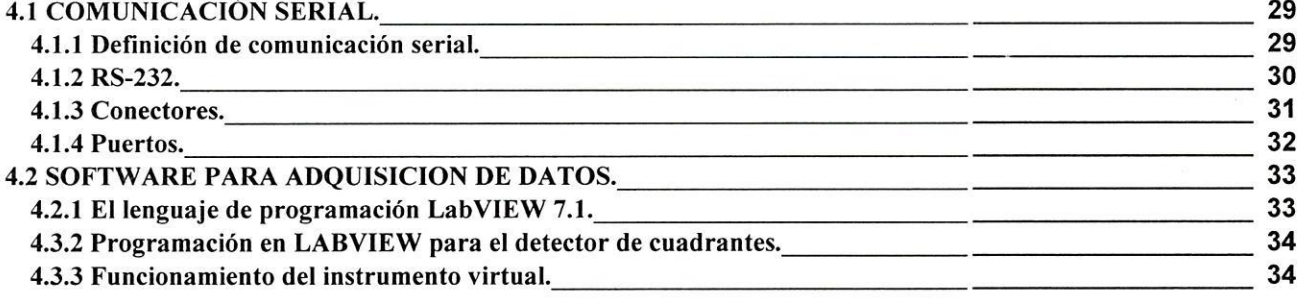

# Capitulo 5.<br>RESULTADOS.

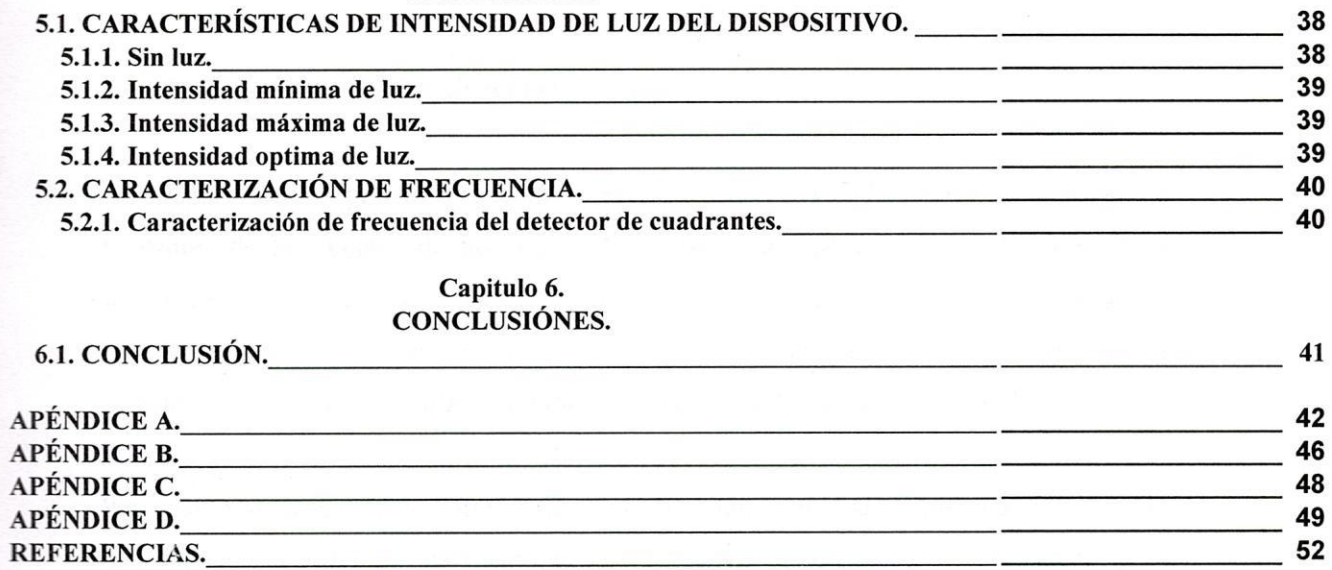

### Capitulo 1 INTRODUCCIÓN

#### **1.1 ANTESCEDENTES Y JUSTIFICACIÓN.**

Alrededor nuestro podemos encontrar aplicaciones de fotodetectores que miden la brillantez de las fuentes de luz. Estos dispositivos optoelectrónicos están contenidos dentro de los artículos de la vida cotidiana tales como cámaras, lectores de código de barras, e impresoras láser. Además son un pilar fundamental en la mayoría de los instrumentos científicos utilizados para medir la intensidad de la luz o el color.

Pero hay otra clase de detectores ópticos que no están relacionados directamente con las mediciones del brillo de una fuente de luz. Y aunque estos dispositivos tienen un gran uso en una amplia gama de aplicaciones, muchos tecnólogos no están familiarizados con ellos.

Los investigadores médicos usan esos detectores para rastrear los patrones de alta velocidad de movimiento del ojo humano, y para realizar el modelado 3-D del movimiento humano. Los científicos ópticos confían en estos dispositivos para alinear láseres, fuentes de luz, y espejos con fracciones de micras. Esta tecnología es incorporada a esquemas de autoenfoque preciso y ultra-rápidos para una variedad de sistemas ópticos, tales como microscopios. Para mediciones industriales, como herramientas para alineación de máquinas y análisis de vibración, son utilizados también estos detectores.

En lugar de cuantificar el brillo de una fuente de luz, las mediciones con éste tipo de fotodetectores se utilizan para la búsqueda de su posición en el espacio. Como tal, esta categoría es generalmente referida como sensado de posición óptica, e incluye mediciones de ángulo, rectitud, ubicación, altura, centrado, uniformidad de superficie, distancia, movimiento y vibración.

En la búsqueda de realizar investigación referente al sensado de la posición óptica, en la Universidad de Sonora se diseñó y construyó un detector de cuadrantes para alineación

de sistemas ópticos, como los mencionados anteriormente. Con un rango de detección básicamente del visible.

El funcionamiento de dicho detector por sí solo, convierte la luz (fotones incidentes) en corriente. Por lo que es imposible medir posición a través de este parámetro. De aquí que el objetivo principal de este trabajo de tesis es el diseño, realización, implementación y pruebas del sistema para posicionamiento de un haz de luz incidente en el detector de posición.

#### **1.2 DESCRIPCIÓN DEL PROYECTO.**

El dispositivo con sensor de posicionamiento funciona con un haz de luz coherente como lo es el láser, incidente en un punto sobre el fotodiodo el cual es capaz de detectarlo y proporcionar información si el haz de luz está centrado en él o se encuentra en algún extremo del cuadrante. El sensor usado es un detector de cuadrantes (QD) que se constituye de cuatro fotodiodos alineados sobre una misma superficie formando un plano cartesiano. Cada cuadrante proporciona una corriente relativa a la intensidad de la luz incidente.

Los fotodiodos del detector de cuadrantes están constituidos principalmente de semiconductor de silicio que tiene propiedades físicas para detectar la luz con un amplio rango que va desde el infrarrojo al visible entre las longitudes de ondas de 400nm a 900nm.

El sistema propuesto para la detección de un haz de luz incidente, contiene un circuito el cual primeramente amplifica y acondiciona la señal de salida de los cuatro cuadrantes, para ser manipuladas electrónicamente por un microcontrolador, que tomará las señales analógicas que salen de la amplificación y las convertirá en señales digitales; las manipulará y tomará las decisiones de control para después pasarlas al puerto de comunicación que estará conectado a la computadora.

Las señales provenientes del puerto de comunicaciones entre el microcontrolador y la computadora son tomadas por el software diseñado para mostrar la información del punto de incidencia sobre el sensor. El monitor mostrará de manera gráfica el movimiento del haz de luz incidente en el sensor y proporcionará una relación de X-Y de la posición del haz. A continuación se describe brevemente la organización del contenido de esta tesis.

#### **1.3 ORGANIZACIÓN DEL DOCUMENTO.**

Esta tesis está constituida de 6 capítulos. En el capítulo 1 se planteó la meta y el objetivo por el cual surge la idea de desarrollo de esta tesis, así como los antecedentes y descripción del proyecto. En el capítulo 2 se describe el funcionamiento físico de los fotodiodos y fotodiodos de posición, principios fundamentales de nuestro detector y algunos ejemplos. En el capítulo 3 se describe el principio de operación del circuito que da funcionamiento al proyecto, se comprenden las etapas de amplificación, microcontrolador e interfaces de comunicación. En el capítulo 4 se hace referencia a conceptos claves de interfaces de comunicación así como al programa o instrumento virtual que representa la aplicación o interfaz con el usuario. Y se finaliza con los resultados y conclusiones en el capítulo 5.

## Capítulo 2

#### EL DISPOSITIVO SENSOR DE POSICIÓN

#### **2.1 INTRODUCCIÓN.**

Varios tipos de sistemas de sensores ópticos para el sensado de seguimiento y desplazamiento son utilizados en la industria y aplicaciones comerciales. Un ejemplo típico de estos sensores incluye el centrado y enfocado de un haz de luz en dispositivos de almacenamiento de datos ópticos. La tecnología de apuntador fue desarrollada para el sector industrial y de control de exactitud dimensional. La técnica de desplazamiento que se ha aplicado en la práctica de tiro al blanco por medio de un haz óptico que se encuentra en una arma de fuego, fija el objetivo y da una guía de la trayectoria del proyectil. El método de detección utilizado es el mismo en las dos aplicaciones anteriores. La técnica que se sigue es por medio de un dispositivo capaz de generar un haz de luz coherente láser, el cual ilumina un punto en el objetivo el cual se compone de otro dispositivo capaz de detectar este punto de incidencia, en nuestro caso un sensor de posición. Los resultados son utilizados para conducir los servomotores de un cabezal de medición en el caso de coordinar el desplazamiento con el mismo principio utilizado en la práctica de tiro al blanco. El método de detección mencionado aquí, es similar a la del láser rastreador terrestre utilizado en aplicaciones aeroespaciales y militares desde la década de 1960.

#### **2.1.2 Características del sensor de posición PSD.**

Un dispositivo sensor de posición PSD (por sus siglas en ingles Position-Sensing Detector) es un simple fotodiodo el cual genera una pequeña corriente proporcional al haz de luz incidente en la superficie de esté, pero tiene características especiales en su diseño o arreglo las cuales nos proporcionan la posición de incidencia del haz de luz por medio de las fotocorrientes producidas por el PSD.

Algunas características sobresalientes de los PSDs son: su alta resolución o precisión, la excelente linealidad por un gran rango de intensidad de luz y que puede ser operado por un circuito no muy complejo y sin perder las anteriores características.

Los PSDs pueden detectar y grabar la posición de un haz de luz incidente en él, lo que hace que sean muy utilizados en diferentes aplicaciones y áreas, tanto en laboratorio de investigación, en la industria, en cuestiones bélicas etc., donde se requiera de la precisión que proporcionan los PSDs, como en alineación de espejos, control de calidad en industrias de manufactura de láseres, estabilidad de puntos y superficies, análisis de fuentes de luz, alineación de maquinaria pesada, entre otras muchas más aplicaciones, donde el detector de posición es usado en conjunto con un láser.

Existen dos tipos de PSDs, los detectores de cuadrantes QD (por sus siglas en ingles Quadrant Detector) o de doble eje y el fotodiodo de efecto lateral LEP (por sus siglas en ingles Lateral Effect Photodiode). En el detector de cuadrantes QD, las corrientes producidas relativas a la intensidad de luz incidente en los cuatro fotodiodos (de igual área, forma y sustrato) nos proporcionan la información necesaria para relacionar estos datos y obtener la posición de un punto en X-Y que es el punto donde incide la luz mientras que el fotodiodo de efecto lateral LEP, es un solo fotodiodo con capas resistivas que son usadas para generar las señales de corriente sensibles a la posición.

#### **2.1.3 Aplicaciones del dispositivo sensor de posición.**

En algunas aplicaciones los PSDs de tipo QD o LEP son utilizados por separado o de manera individual (tipo de sistema simple) pero en algunas otras se pueden utilizar: dos LEP, dos QD o un QD y un LEP (tipo de sistema doble). Algunas aplicaciones de estos dos sistemas son:

#### Aplicaciones usando tipo de sistemas simples:

- 1. Pruebas de láser.
- 2. Controlando la alineación de rayos ópticos.
- 3. Midiendo desplazamientos lineales.
- 4. Medición del paralelismo de rodillos (cilindros).
- 5. Sistema de medición de distancia (sin contacto).
- 6. Midiendo la rectitud del cañón de armas de fuego.
- 7. Examinando errores.
- 8. Midiendo la rectitud.
- 9. Midiendo planicidad.

#### Aplicaciones usando tipo de sistemas dobles.

- 1. Alineación de armas o brazos articulados.
- 2. Alineación de láseres y tubos de láser.
- 3. Alineación de sistemas láser.
- 4. Aseguramiento o garantía en calidad de proyectores láser para scanner láser.

#### **2.2 PRINCIPIOS FÍSICOS DEL DETECTOR.**

#### **2.2.1 Estructura del Silicio.**

Después del Oxigeno el silicio es el elemento más abundante de la tierra. Sin embargo existieron algunos problemas que impidieron su uso en los primeros días de los semiconductores. Una vez resueltos, las ventajas del Silicio lo convirtieron inmediatamente en el semiconductor a elegir. Sin él la electrónica moderna, las comunicaciones y las computadoras serian imposibles.

Un átomo de Silicio aislado tiene 14 protones y 14 electrones de los cuales 4 protones y electrones se encuentran en la zona de valencia por lo cual el Silicio es un semiconductor [1 ]tal como se puede apreciar en la figura 2.1.

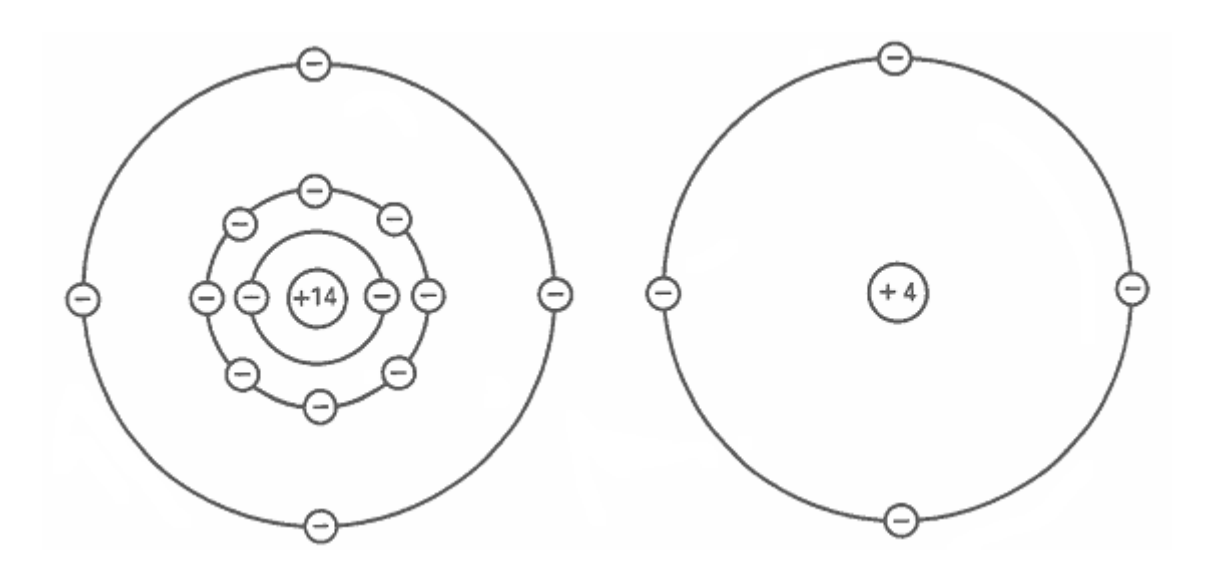

Figura 2.1.- Estructura atómica del Silicio.

#### **2.2.2 Cristales de Silicio.**

Cuando los átomos de Silicio se combinan para formar un sólido, lo hacen en una estructura ordenada llamada cristal. Cada átomo de Silicio comparte sus electrones de valencia con los átomos de Silicio vecino, de tal manera que tiene ocho electrones en el orbital de valencia [1]. Como se puede apreciar en la figura 2.2.

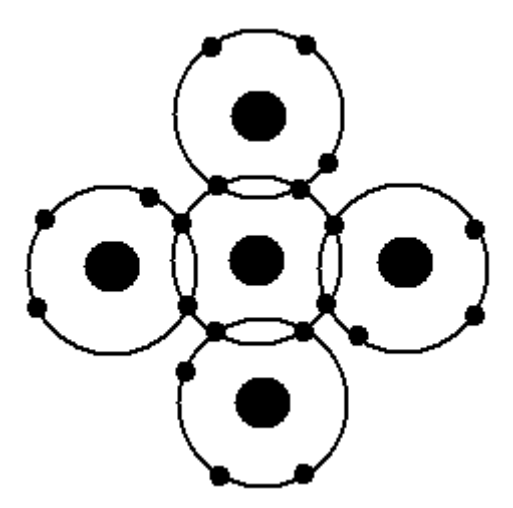

Figura 2.2.- Cristal de Silicio.

#### **2.2.3 El diodo.**

El diodo es un componente electrónico compuesto de semiconductor principalmente de Silicio o Germanio, y su función primordial es el conducir la corriente en un sentido y en sentido contrario obstruirla [1]. La curva característica del diodo (I-V) consta de dos regiones por debajo de cierto potencial no conduce y por arriba se comporta como circuito cerrado con una pequeña resistencia.

Los diodos se componen generalmente de dos zonas, una zona *p* con huecos y otra zona *n* con electrones libres en su última capa de valencia, las cargas de estas zonas son neutras por tener el mismo número de electrones que de protones.

La zona *n* se logra cuando el Silicio se a dopado con impurezas pentavalentes, donde *n*  hace referencia a negativo. Como los electrones superan a los huecos en un semiconductor tipo *n*, recibe el nombre de portadores mayoritarios, mientras que a los huecos se les denomina portadores minoritarios.

La zona *p* se logra cuando el Silicio se a dopado con impurezas trivalentes la cual se llama semiconductor tipo *p*, donde *p* hace referencia a positivo. Como el número de huecos es mayor que el número de electrones libres, los huecos son los portadores mayoritarios y los electrones son los portadores minoritarios.

Por si mismo, un material tipo *n* tiene la misma utilidad que una resistencia de carbón lo que también se puede decir de un material tipo *p*. Pero ocurre algo nuevo cuando se dopa un cristal de tal manera que una mitad sea tipo *p* y la otra mitad sea tipo n.

La separación o frontera física entre un semiconductor tipo *n* y otro tipo *p* se llama unión *pn*. La unión *pn* tiene utilidades tan útiles que ha propiciado toda clase de inventos, entre los que se encuentran los diodos, los transistores y los circuitos integrados.

#### **2.2.3.1 El diodo no polarizado.**

Como se ha explicado cada átomo trivalente en un cristal de Silicio produce un hueco. Por esta razón puede representarse un cristal de semiconductor tipo *p* como se aprecia en el lado izquierdo de la figura 2.3. Cada signo menos (-) encerrado en un circulo representa un átomo trivalente y cada signo más (+) es un hueco en su orbital de valencia [1].

De manera similar, los átomos pentavalentes y los huecos en un semiconductor tipo *n* se pueden representar como se aprecia en el lado derecho de la figura 2.3. Cada signo más encerrado en un círculo representa un átomo pentavalente y cada signo menos es el electrón libre con que contribuye al semiconductor.

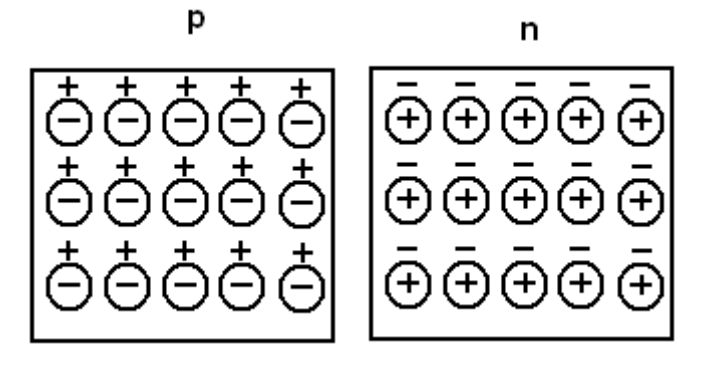

Figura 2.3.- Los dos tipos de semiconductores.

#### **2.2.3.2 Barrera de potencial.**

Los electrones libres en la zona *n* tienden a dispersarse en cualquier dirección. Algunos electrones libres se difunden atravesando la unión. Cuando un electrón libre entra en la región *p* se convierte en un portador minoritario. Con tantos huecos a su alrededor, este electrón tiene un tiempo de vida muy corto. Poco después de entrar a la región *p*, el electrón libre cae en un hueco. Cuando esto sucede, el hueco desaparece y el electrón libre se convierte en un electrón de valencia. Cada ocasión en la que un electrón se difunde a través de la unión, crea un par de iones. Cuando un electrón abandona el lado *n*, deja un átomo pentavalente al que le hace falta una carga negativa este átomo se convierte en un ion positivo [1]. Una vez que el electrón cae en un hueco en el lado *p*, el átomo trivalente que lo ha capturado se convierte en un Ion negativo.

Cada dipolo posee un campo eléctrico entre los iones positivo y negativo que la forman, por tanto, si entran electrones libres adicionales en la zona de deserción, el campo eléctrico trata de devolver estos electrones hacia la zona *n*. la intensidad del campo eléctrico aumenta con cada electrón que cruza hasta que se alcanza el equilibrio. En una primera aproximación, esto significa que el campo acabará por detener la difusión de electrones a través de la unión. A esto se llama barrera de potencial que a 25º C es aproximadamente 0.3 V para diodos de Germanio y de 0.7 V para diodos de Silicio. En la siguiente figura 2.4 se puede apreciar la barrera de potencial.

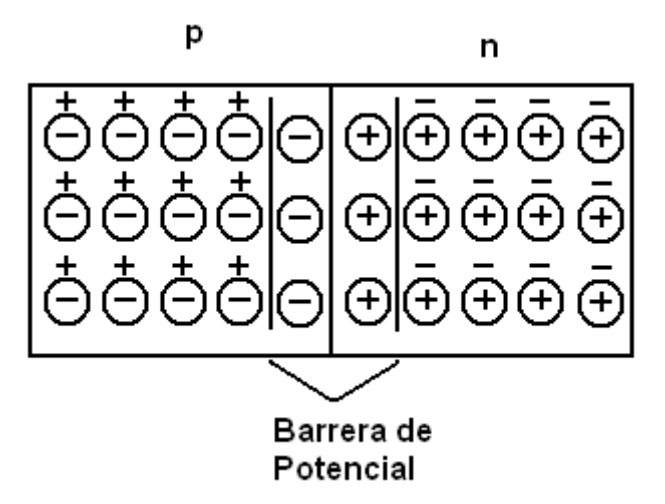

Figura 2.4.- Barrera de potencial de la unión p-n.

#### **2.2.3.3 Diodo en polarización directa.**

En la figura 2.5 se ve una fuente de corriente de directa conectada a un diodo. El terminal negativo de la fuente está conectado al material tipo *n* y el terminal positivo está conectado al material *p* esta conexión se llama polarización directa.

En la figura 2.5 la batería atrae los huecos y electrones libres hacia la unión. Si la tensión de la batería es menor que la barrera de potencial, los electrones libres no tienen suficiente energía para atravesar la zona de agotamiento. Cuando entran en esta zona, los iones se van de regreso a la zona *n*. a causa de esto no circula corriente a través del diodo. p

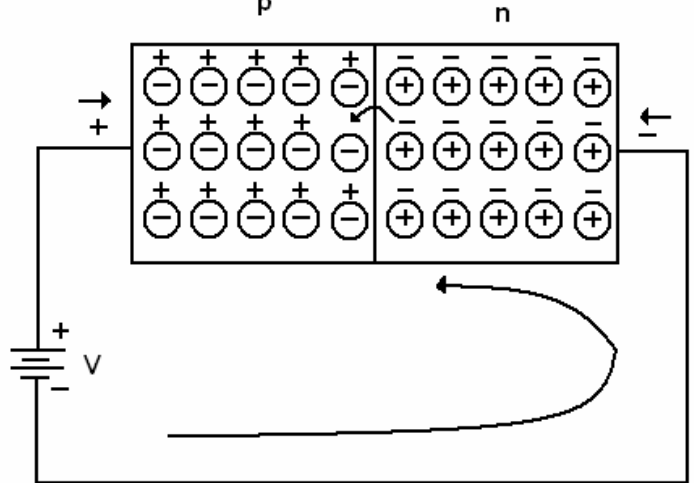

Figura 2.5.- Diodo en polarización directa.

Cuando la fuente de tensión continua es mayor que la barrera de potencial, la batería empuja de nuevo huecos y electrones libres hacia la unión. Esta vez los electrones libres tienen suficiente energía para pasar a través de la zona de agotamiento y recombinarse con los huecos. Para hacerse una idea básica, imaginemos todos los huecos en la zona *p*  moviéndose hacia la derecha y todos los electrones libres desplazándose hacia la izquierda. En algún lugar próximo a la unión estas cargas opuestas se recombinan. Como los electrones libres entran continuamente por el extremo derecho del diodo y continuamente se crean huecos en el extremo izquierdo, existe una corriente continua a través del diodo.

#### **2.2.3.4 Diodo en polarización inversa.**

Si se invierte la polaridad de la fuente de continua, entonces el diodo quedará polarizado en inversa, como se ve en la figura 2.6. En este caso, la terminal negativa de la batería se encuentra conectada al lado *p* y la terminal positiva al lado n. esta polarización se denomina polarización inversa.

La terminal negativa de la batería atrae los huecos y el terminal positivo los electrones libres, por ello, los huecos y electrones libres se alejan de la unión, como resultado, la zona de agotamiento se ensancha.

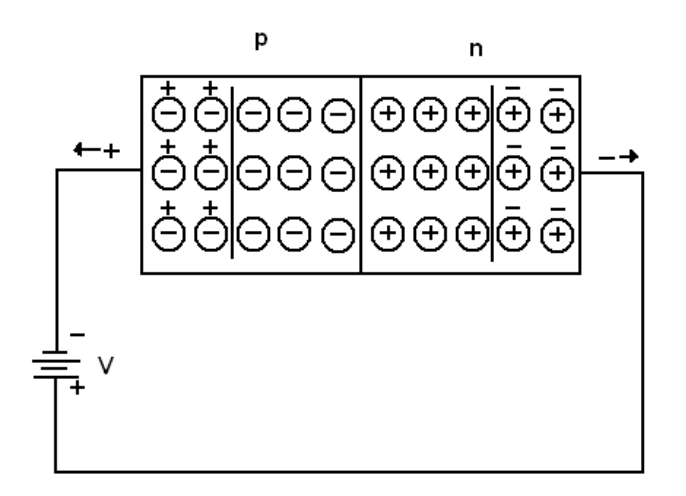

Figura 2.6.- Diodo en polarización inversa.

#### **2.2.4 El fotodiodo.**

El fotodiodo se parece mucho a un diodo común, pero tiene una característica que lo hace muy especial: es un dispositivo que conduce una cantidad de [corriente eléctrica](http://www.unicrom.com/Tut_corriente_electrica.asp) proporcional a la cantidad de [luz](http://www.unicrom.com/Tut_estruct_luz.asp) incidente en él.

Esta corriente eléctrica fluye en sentido opuesto a la flecha del diodo y se llama corriente de fuga como se puede apreciar en la figura 2.7.

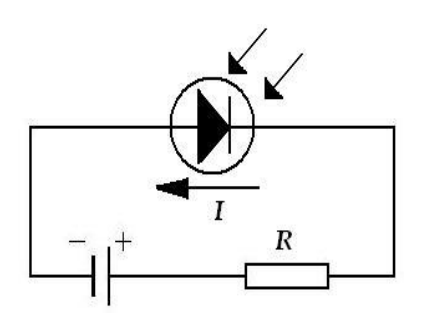

Figura 2.7.- Configuración eléctrica del fotodiodo y sentido de la corriente de fuga.

El fotodiodo se puede utilizar como dispositivo detector de luz, pues convierte la luz en corriente y esta variación es la que se utiliza para informar que hubo un cambio en el nivel de iluminación sobre el fotodiodo.

Si el fotodiodo quedara conectado, de manera que por él circule la corriente en el sentido contrario de la flecha (polarizado en sentido directo), la luz que lo incide no tendría efecto sobre él y se comportaría como un diodo semiconductor normal.

#### **2.2.5 El diodo P-I-N.**

El detector es la parte encargada de transformar la potencia óptica de entrada a potencia eléctrica de salida, generalmente fabricados de semiconductores de estado sólido como en nuestro caso el detector QD es de silicio y basado en los principios de fotodiodos unión p-n, al cual se le agrega otra capa de silicio de tipo intrínseco colocado entre las regiones *p* y *n* como se puede apreciar en la figura 2.8. El material intrínseco del fotodiodo p-i-n en la práctica se sustituye por un material de tipo *p* de alta resistividad o de tipo *n* también de alta resistividad [1].

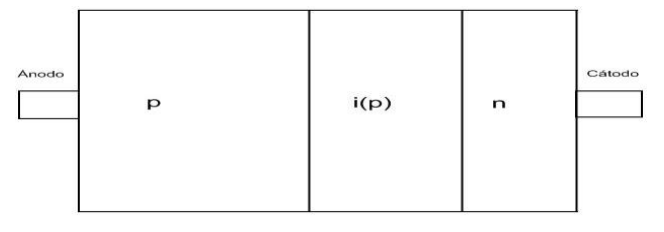

Figura 2.8.- Diodo p-i-n.

El fotodiodo tipo p-i-n es el más utilizado en medios de comunicación óptica. Por sus características particulares, entre ellas su relativa facilidad de fabricación (con respecto a otros fotodiodos utilizados para aplicaciones parecida como el fotodiodo de efecto avalancha), altamente confiable, tiene bajo ruido y es compatible con circuitos amplificadores de tensión, además de ser sensible a un gran ancho de banda por su característica de no tener ganancia.

El diodo p-i-n se compone básicamente de una zona *p* y una zona *n* altamente conductoras junto a una zona intrínseca poco conductiva. Los fotones entran en la zona intrínseca generando pares electrón-hueco. El diodo se polariza inversamente para acelerar las cargas presentes en esta zona intrínseca, que se dirigen a los electrodos,

donde aparecen como corriente. El proceso es rápido y eficiente. Como no hay mecanismo de ganancia, la máxima eficiencia es la unidad y el producto ganancia de ancho de banda coincide con esta última.

El funcionamiento de estos diodos es muy parecido a los diodos normales de unión p-n cuando están polarizados directamente e inversamente pero en esta segunda tiene su mayor peculiaridad y característica que lo hace muy conveniente para aplicaciones de fotodiodos. Las partes que componen a este tipo de diodos es la región *p* de alta resistividad formada por difusión de átomos de Boro en un bloque de Silicio tipo *p*, y la capa *n* muy delgada está formada difundiendo grandes cantidades de fósforo. La región intrínseca *i* es una región *p* de alta resistividad *i(p)*. Cuando el diodo está en circuito abierto forma su región de agotamiento al unirse los electrones de la región *i(p)* con los huecos de la región *p* y al unir los huecos de la región *i(p)* con los electrones de la región *n*. Es esta la característica que lo hace especial debido a que la zona de agotamiento la determina la región *i(p)*, cuando el diodo se polariza inversamente esta zona aumenta en proporciones muy pequeñas en comparación con lo que aumenta una zona de agotamiento de un diodo p-n, por lo que dicha zona es muy estable a grandes voltajes inversos y debido a esto su carencia de amplificación dentro del diodo, lo cual hace tener una linealidad para mayores rangos de longitud de onda, por lo que son muy utilizados para aplicaciones de fotodiodos.

#### **2.3 DETECTOR DE EFECTO LATERAL.**

Los detectores de efecto lateral (LEP) generalmente son utilizados en aplicaciones donde se requiera medir un amplio rango de longitudes de ondas, donde se requiera una alta resolución y linealidad. Este detector utiliza un fotodiodo especial, el cual tiene la capacidad de determinar la posición en toda su área de un haz de luz sin importar su tamaño o forma. En la figura 2.9 se muestra un diagrama de este sensor.

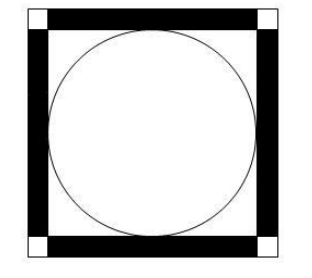

Figura 2.9. Representación del detector LEP, con una vista de frente.

Los dos ejes del detector de efecto lateral actúan como dos resistencias variables controladas por luz, lo cual es utilizado para proporcionarnos la posición en los ejes X-Y. La linealidad presentada por la mayoría de los fotodiodos de efecto lateral LEP es de 0.5% en la parte central (que representa el 25% del área activa), y 3% de linealidad en el área de 75% restante con linealidad de 5% en las cercanías a su perímetro [2]. Estas diferencias de linealidad se pueden corregir por medio del sistema o controlador en vez de diseñar un sensor a nivel oblea que corrija este problema, lo cual nos resultaría en un diseño mucho más complicado y más difícil de fabricar que en conclusión serian costos mayores.

Una aplicación del sensor de efecto lateral es la medición de un desplazamiento lineal. Aquí un láser se hace incidir sobre una superficie en este caso la cual se quiere medir su desplazamiento, el detector LEP se coloca en un lugar donde este pueda percibir el reflejo. Entonces cuando el objeto se deslice una distancia X, este desplazamiento moverá el punto de incidencia del reflejo en el sensor y dará un cambio en las señales de salida, lo cual al momento de procesar las señales dará el desplazamiento real tal como se muestra en la figura 2.10 [2].

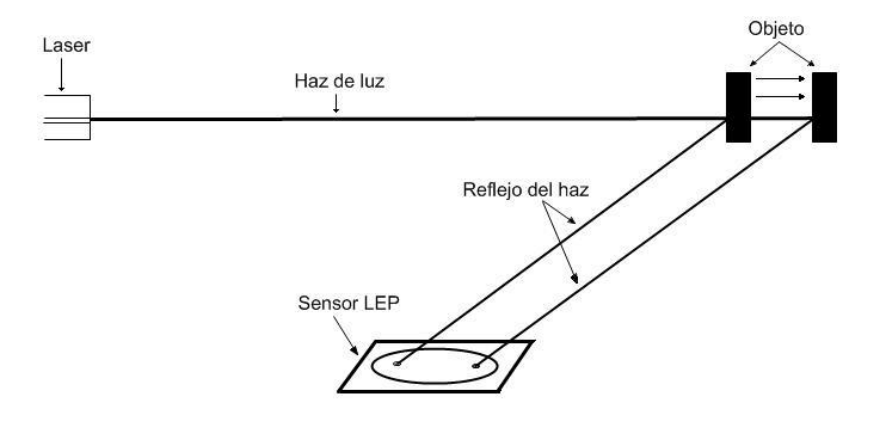

Figura 2.10.- Medición de un desplazamiento línea con un detector de efecto lateral LEP.

#### **2.4 DETECTOR DE CUADRANTES QD (QUADRANT DETECTOR).**

El QD, es otro PSD con algunas características diferentes al LEP, el cual se constituye de cuatro fotodiodos de igual área y características de diseño. Los fotodiodos están colocados de tal forma que cada uno representa un cuadrante de un plano cartesiano, separados por dos ejes de un material diferente. Para optimizar el diseño y la resolución, el tamaño del sensor debe ser lo más pequeño posible pero sin dejar de ser mas grande que los ejes o brechas que separan a los fotodiodos. Típicamente los ejes deben de separar a los fotodiodos de 30  $\mu$ m o 10  $\mu$ m y estos tiene un área activa (área total de los cuatro) de 77  $mm^2$  o 100  $mm^2$  [3]. Cuando el haz de luz incide en el sensor éste produce cuatro señales de salida con magnitudes directamente proporcional a la cantidad de intensidad incidente en cada sensor las cuales pueden ser procesadas por un circuito procesador para manejar las señales de salida del QD, proporcionando así la posición del haz de luz. En el caso de este trabajo de tesis, las señales procesadas por el controlador, calcularán la posición y puede ser mostrada en pantalla dicha información de forma gráfica. El esquema del QD visto de frente es mostrado en la figura 2.11.

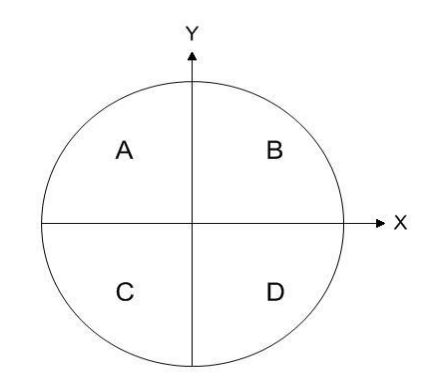

Figura 2.11.- Representación del detector de cuadrantes.

La figura muestra al sensor QD señalizando los ejes X-Y y nombrando a cada cuadrante con una letra.

Para el cálculo de la posición del haz de luz se tienen las diferentes formulas:

Donde las letras A, B, C y D representa a cada cuadrante correspondiendo al dibujo anterior.

$$
X = \frac{(B+D) - (A+C)}{A+B+C+D} \qquad \qquad Y = \frac{(A+B) - (C+B)}{A+B+C+D} \tag{2.1}
$$

En estas ecuaciones se presenta la relación para localizar la posición en X y Y, la suma que se presenta en los dos denominadores es la potencia total de intensidad de luz (  $P = A + B + C + D$ ). Las ecuaciones proporcionan la posición en ambos ejes de forma fraccionaria o de porcentaje, relativas al movimiento del haz de luz en dirección X-Y.

Esta ecuación será la que se utilizará en el diseño del sistema del centrado de un haz de luz, para el presente proyecto de tesis.

El sensor de cuadrantes QD es utilizado básicamente para centrar un haz de luz láser, con esto se agregan una infinidad de aplicaciones. Entre otras, la medición de la rectitud de un cañón de arma de fuego y la dirección de la trayectoria de un misil.

Medición de la rectitud de un cañón de arma de fuego.

Para esta aplicación se sujeta un láser en la parte central de un extremo del cañón y el sensor QD se desliza por lo largo del cañón de igual forma este debe de estar centrado. El sensor QD se desliza en algún dispositivo tipo carrito, entonces cuando el sensor marque alguna desviación del láser (es decir cuando el láser no esté centrado) ahí existirá una perturbación en la superficie del arma en la figura 2.12 se puede apreciar esquemáticamente esta idea.

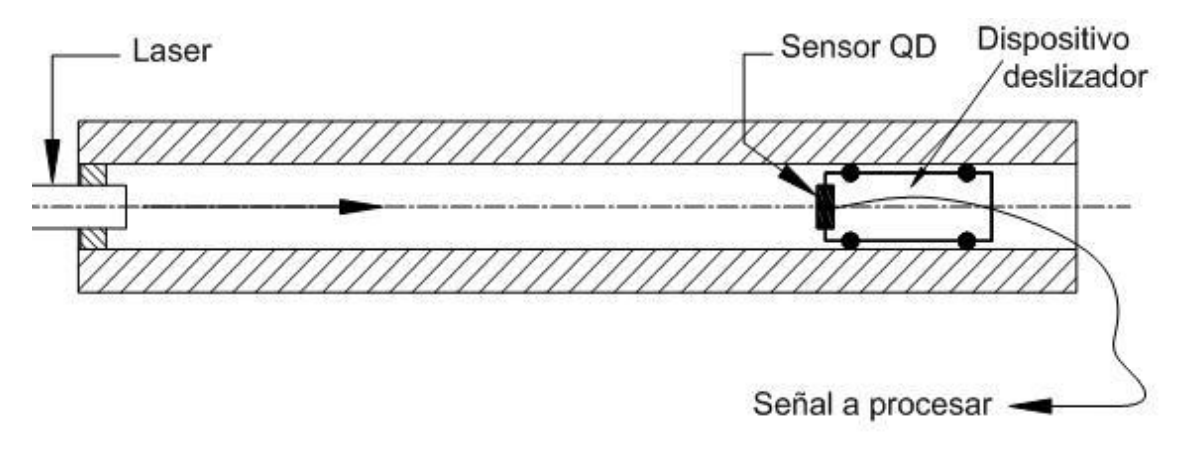

Figura 2.12.- Medición de la rectitud de un cañón de arma de fuego.

Dirigir trayectoria de un misil.

Un misil que es lanzado por un avión tiene en su interior un circuito controlador el cual dirige al misil a su blanco. El controlador consta de un dispositivo el cual puede mover al misil en cualquier dirección, también consta de un sensor de QD colocado estratégicamente en la punta, el cual centra el reflejo de un láser, dándole al misil la trayectoria a seguir y dar en el blanco. El reflejo del láser es dirigido por una persona la cual apunta al blanco o fin de trayecto para el misil (este haz de luz puede ser dirigido por un satélite) la luz se refleja y la capta el sensor situado en el misil [2].

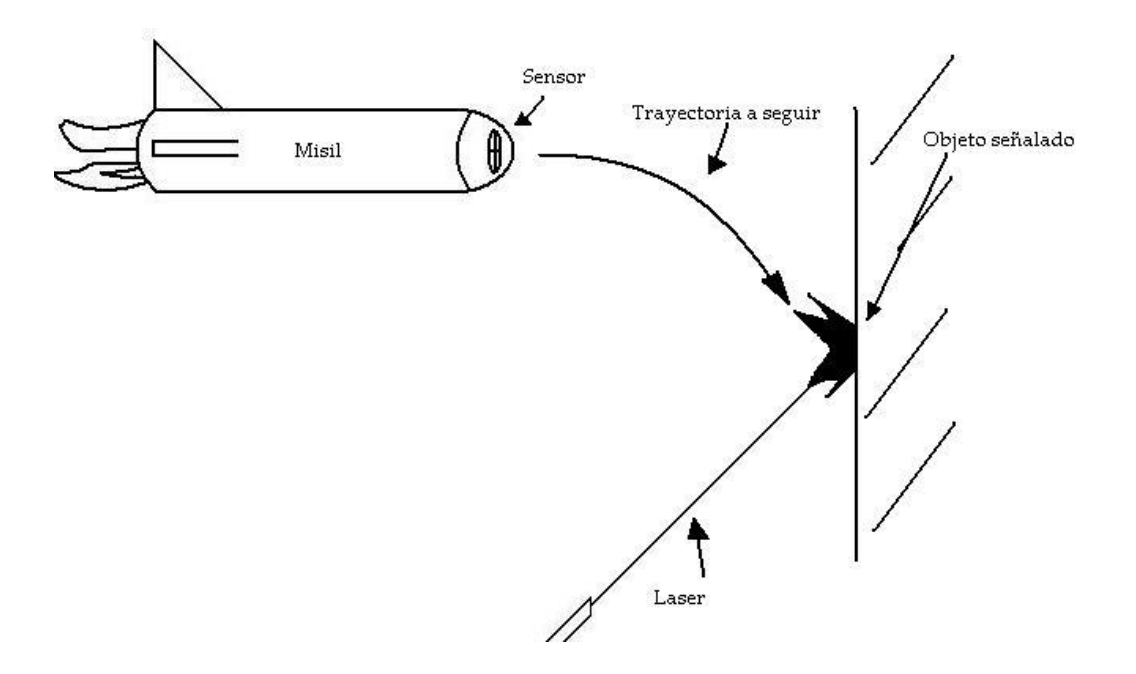

Figura 2.13.- Trayectoria de misil con sensor de cuadrantes y laser.

## Capítulo 3

### CIRCUITO ELÉCTRICO DEL SENSOR QD

#### **3.1 CONFIGURACIÓN ELÉCTRICA DEL SENSOR QD.**

Para entender la configuración electrónica del sensor QD lo consideraremos como un arreglo de cuatro fotodiodos (cada uno representa un cuadrante dentro del sensor de cuatro cuadrantes) los cuales tienen su cátodo común a 5 V y sus ánodos son sus cuatro salidas las cuales representan a sus cuatro cuadrante. Estas generan una cantidad de corriente proporcional a la cantidad de luz incidente en cada fotodiodo o cuadrante de forma independiente entre ellos. Estas salidas van conectadas a una siguiente etapa de amplificación que será tratada mas adelantes. En figura 3.1 se puede apreciar un diagrama esquemático de dicha configuración.

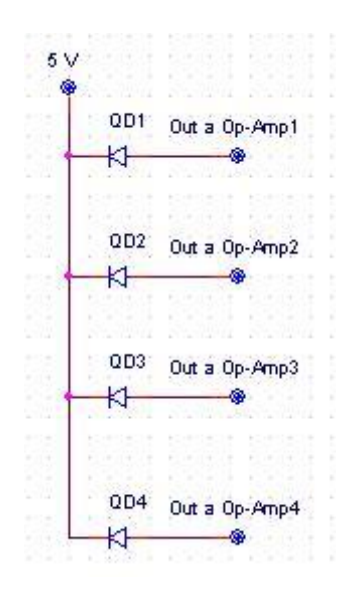

Figura 3.1.- Configuración eléctrica del sensor de QD.

#### **3.2 ETAPA DE AMPLIFICACIÓN Y ACONDICIONAMIENTO DE SEÑAL.**

#### **3.2.1 Etapa de amplificación.**

La señal que proporciona el sensor QD es una corriente muy pequeña de alrededor de 1  $\mu$ <sup> $\mu$ </sup> dependiendo de la intensidad de luz incidente. Esta señal es muy débil para futuros manejos o procesamientos por lo cual se necesita de la primera etapa de amplificación la cual debe de cumplir con las siguientes funciones: amplificar la corriente y convertirla en voltaje.

Para esta etapa se utilizaron los amplificadores operacionales (OP-AMP), en específico el circuito integrado TLC25L4BCN de Texas Instruments por sus características: [5]

- Bajo ruido de <sup>25 nV</sup> $\sqrt{Hz}$  en f=1 *KHz*.
- Un amplio rango de fuente de alimentación 1.4 V a 16 V.
- Bajo costo.
- Diseño de cuatro OP-AMP en un solo integrado.
- Tiene una gran impedancia de entrada.
- Dispositivo interno de descargas electroestáticas.

En la siguiente figura 3.2 se muestra el diagrama del circuito integrado anteriormente mencionado que integra cuatro OP-AMP en un mismo chip.

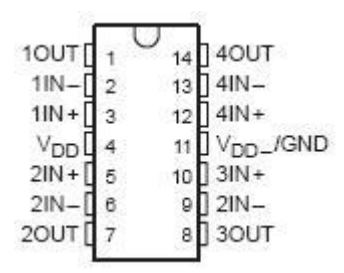

Figura 3.2.- Circuito integrado TLC25L4BCN de Texas Instruments.

Los OP-AMP son configurados como amplificadores de transimpedancia los cuales tiene la función de recibir una señal de entrada de corriente y dar como señal de salida un voltaje con alguna amplificación dependiendo del valor de la resistencia.

En la figura 3.3 se observa el esquemático del amplificador de transimpedancia usado para nuestro proyecto donde la resistencia es la encargada de la amplificación y el diodo en nuestro caso representa a un cuadrante del sensor de QD, por lo cual en el circuito de amplificación se requieren cuatro configuraciones similares a esta para cada cuadrante.

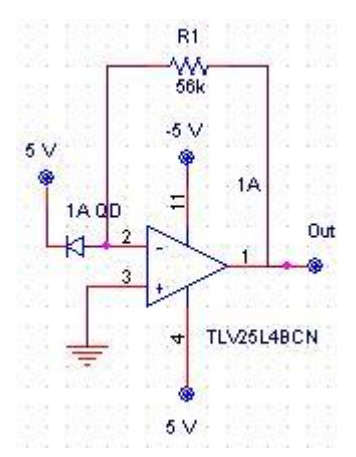

Figura 3.3.- Amplificador de Transimpedancia utilizado en nuestro proyecto.

En este circuito utilizamos la formula  $V = -i(d)R$  donde V representa el voltaje de salida, -i(d) la corriente inversa del fotodiodo o corriente de la resistencia (las cuales son iguales en magnitud pero diferentes en sentido) y R el valor de la resistencia [6]. Como se puede observar de la ecuación anterior el voltaje de salida en inverso a la entrada (por el signo menos de la ecuación). Para obtener el valor de la resistencia se hicieron algunas pruebas de medición variando este valor, y con el láser a máxima intensidad incidiendo en un solo cuadrante y esperando un voltaje en este caso aproximado a -5 V pero que no supere para evitar que el OP-AMP se sature (puesto que se alimentara de  $\pm$ 5 V), y el resultado fue el valor de  $\frac{60k}{\Omega}$  pero comercialmente solo se obtuvo el valor de  $56k\Omega$ .

#### **3.2.2 Etapa de acondicionamiento de señal.**

La pequeña señal de corriente que sale del sensor QD ha sido trasformada en voltaje y amplificada a niveles útiles para su procesamiento. Estas señales tienen que ser adecuadas para introducirlas en el controlador lo cual todavía no se cumple, puesto que la etapa anterior proporciona niveles de voltaje que varían de 0 V a -5 V dependiendo de la intensidad del haz de luz incidente y el convertidor analógico-digital (ADC por sus

siglas en ingles Analog-to-Digital Converter) del microcontrolador sólo funciona con voltajes positivos. Por tal razón se requiere acondicionar estas señales a niveles positivos.

Para convertir la señal de voltaje negativo a voltaje positivo se utilizaron OP-AMPs configurados como simples inversores con ganancia unitaria, puesto que no se quiere modificar su magnitud sólo su signo. El circuito integrado utilizado para este propósito es el LM324N de ST Microelectronics por su bajo costo y por su diseño de cuatro OP-AMPs integrados en el CI (circuito integrado) al igual que el CI anterior.

La configuración de estos OP-AMPs es de amplificadores inversores pero de ganancia unitaria, lo cual se consigue estableciendo las dos resistencias de igual magnitud. En el circuito que estamos diseñando, el valor típico es de  $10k\Omega$  como se puede apreciar en la figura 3.4.

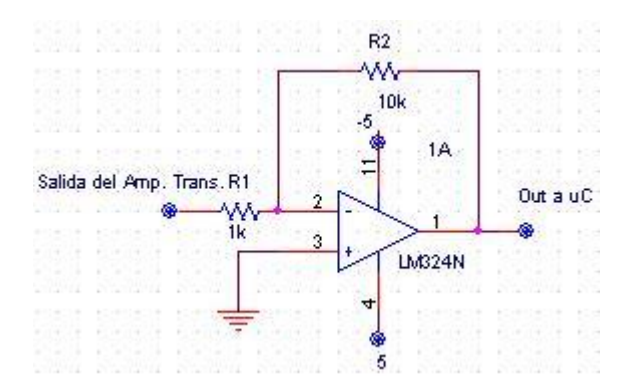

Figura 3.4.- Amplificador inversor.

La entrada de este amplificador es la salida del amplificador de transimpedancia, el cual

invierte el voltaje por medio de la formula  $V = -\frac{R2}{R1}V_0$  (donde V es el voltaje de salida, Vo el voltaje de entrada, R1 la resistencia 1 y R2 la resistencia 2 de retroalimentación) la cual por ser R2 = R1 su amplificación es unitaria por lo que en esta etapa solo se le cambia de signo al voltaje, acondicionándolo para introducirlo al microcontrolador. En este caso también se deberán de realizar cuatro circuitos similares a esté, uno para cada cuadrante del sensor de QD.

#### **3.3 PROCESAMIENTO DE LA SEÑAL, EL MICROCONTROLADOR.**

El microcontrolador es un circuito integrado el cual es capaz de tomar las decisiones lógicas programadas con anterioridad para procesar señales y controlar dispositivos.

Para este proyecto se utiliza un microcontrolador  $(\mu C)$  el cual contiene los requerimientos necesarios para nuestra aplicación como son: [7]

- Convertidor analógico digital (ADC) de 10 bit.
- Memoria flash de 7168 bytes (utilizada para guardar las instrucciones del programa), 368 bytes de SRAM (utilizada para almacenar temporalmente las variables del programa) y 256 bytes de EEPROM (utilizada como una memoria extra para guardar configuraciones sin que se borren aun cuando se desconecte el micro, en esta ocasión esta no es utilizada para esta aplicación).
- Tecnología de nanoWatt en consumo.
- Un puerto USART (Universal Asynchronous Receiver Transmitter) el cual utilizaremos para nuestra comunicación serial RS232.

En la figura 3.5 que muestra un diagrama de los puertos del PIC.

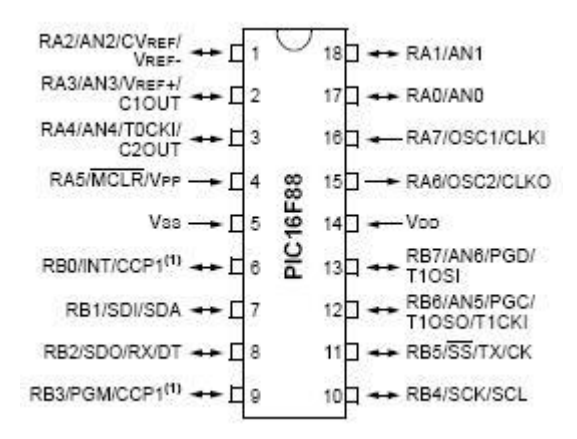

Figura 3.5.- Diagrama de puertos del PIC 16F88 (tomado de la hoja de datos).

La función del microcontrolador en este trabajo en particular será tomar las cuatro señales de los cuadrantes del sensor QD que salen de los amplificadores (las señales ya amplificadas y acondicionadas), que se trata de cuatro voltajes los cuales tienen magnitudes directamente proporcionales a la intensidad de luz incidente en cada una (es decir, cada voltaje representa la fracción de haz incidente en cada cuadrante) y una vez conectadas al µC, éste las convierte de señales analógicas a señales digitales por medio de su convertidor ADC. Este proceso se lleva a cabo mediante un multiplexado el cual se sitúa en el primer canal y toma el valor, luego espera un tiempo (tiempo de multiplexado) y se sitúa en el segundo canal para tomar ahora este valor y así sucesivamente hasta tener los cuatro valores digitalizados, después procesa la información y por ultimo mandará cuatro mensajes por comunicación serial RS-232; cada uno de ellos contendrá la información del valor de cada cuadrante y será mostrada al usuario por medio del monitor de una computadora no sin antes pasar por un acoplamiento de niveles de voltaje del  $\mu$ C (TTL 0 V = 0 lógico y 5 V = 1 lógico) a niveles de voltaje del puerto serial (-12 V = 0 lógico a 12 V = 1 lógico).

El microcontrolador conecta a dos LEDs para indicar:

Uno, cuando el PIC está encendido, y se queda encendido siempre que el PIC está alimentado y se apaga cuando así lo hace el µC.

Y el otro indica el estado del puerto de comunicación. Cuando lee y cuando manda datos éste prende de forma intermitente. Apagado cuando el puerto de comunicaciones esta deshabilitado y se ilumina cuando el puerto está siendo usado.

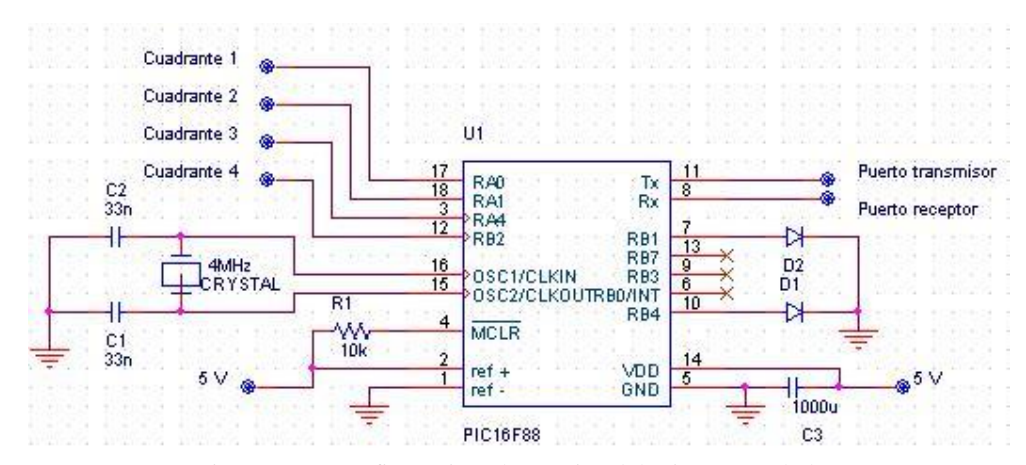

La configuración electrónica del microcontrolador es la que se observa en la figura 3.6.

Figura 3.6.- Configuración electrónica del microcontrolador.

#### El programa.

El programa del µC fue hecho con el compilador PICC de CCS el cual es basado en lenguaje de programación C de alto nivel. Lo primero que se realizó fue configurar los puertos, transmisión Tx y recepción Rx para la comunicación serial, establecer algunas condiciones de comunicación de este puerto como velocidad, bit de paridad, hardware de comunicación, entre otras. También se configura el convertidor ADC en donde se describen los puertos analógicos a utilizar, las referencias de voltaje, las cuales establecemos por los puertos A2 (Pin1 referencia a 0) y A3 (Pin 2 referencia a 5 V) y con esto se elimina el ruido que se produce por los innumerables procesos internos del microcontrolador que afectarían si se eligieran las referencias internas tomadas de la alimentación del µC, que serían de 0 y 5 V. También se establece el tamaño de bits del ADC a 10 dando el mayor rango posible.

Elegidas estas opciones, el programa se encarga de multiplexar al ADC y tomar cada valor, los cuales serán guardados en diferentes variables, ésta tendrá un valor numérico decimal de un entero y cuatro decimales que es el valor proporcionado por el convertidor ADC. Como se cuenta con cuatro entradas analógicas y solo un ADC, se tiene que hacer un barrido del ADC por las cuatro entradas, para tomar la medición y realizar la conversión de todas y cada una de las cuatro entradas. Pero este proceso toma un tiempo el cual tiene que incluirse en la programación, por eso se agregan 4ms de retardo en cada una de las cuatro lecturas dando tiempo a que el convertidor lea el puerto, convierta el dato, y cambie, a su siguiente puerto analógico. Con esto evitamos errores en la adquisición de estos datos. Los valores de cada cuadrante son almacenados cada uno en una variable para después mandarlos por el puerto serial todos juntos como si fuera un solo numero. Y para diferenciar un cuadrante de otro solo se tiene que dividir el número en cuatro números de seis dígitos cada uno. Ejemplo el numero mandado es: "125874352458254685 4587" (donde si el numero de un cuadrante no completa los seis dígitos es completado por espacios a su izquierda, esto para tener constante los seis dígitos o espacios que le corresponde a cada cuadrante) pero sabemos que los seis primeros dígitos corresponden al primer cuadrante y así sucesivamente por lo cual tendríamos: primer cuadrante: 125874, segundo: 352458, tercero: 2546885 y cuarto: 4587. Para establecer una sincronización entre el software y el µC, el PIC se queda en espera de un carácter de control (establecido por nosotros "q") sin realizar ninguna función y cuando el software le envía el carácter es hasta cuando comienza a

leer las señales del detector QD para después mandarlas por el puerto de comunicación y al finalizar este proceso el PIC mandará otro carácter de control "+" de regreso al software para indicarle que el PIC está en comunicación o que se estableció bien la comunicación entre µC y computadora y señaliza el final de la operación de lectura de datos.

Con este procedimiento establecemos un sistema de sincronización y evitamos que tanto el software y el programa del µC estén trabajando si no están conectados uno con otro, aun cuando estén encendidos tanto el µC como el software estos no realizaran otra actividad más que estar en un estado de espera.

### **3.4 ACONDICIONAMIENTO DE NIVELES DEL PUERTO DE COMUNICACIÓN.**

La conversión de los niveles de voltaje del puerto de comunicación serial RS-232 se verá con más detalle en el capítulo 4. Aquí solamente se mencionará para terminar con la descripción del circuito eléctrico.

En la figura 3.7 se muestra el diagrama electrónico utilizado en este proyecto el cual es un circuito clásico y se obtuvo de la ayuda del PICC.

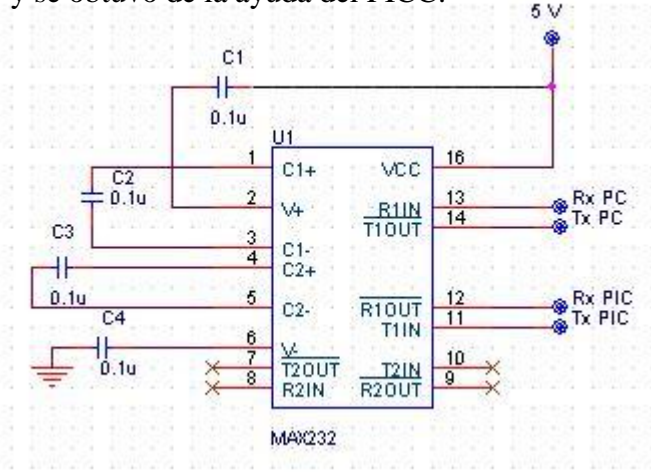

Figura 3.7.- Configuración electrónica del circuito integrado MAX232.

Este circuito es el intermediario entre el puerto de comunicación del microcontrolador y el puerto serial RS-232 de la computadora, puesto que la comunicación de estos dispositivos es la misma en protocolo, velocidad y código (ASCII). Pero sus niveles de

voltajes son diferentes al manejar -12 V y +12 V por parte de la computadora y 0 V y 5 V por parte del microcontrolador. Es aquí donde se utiliza el integrado MAX-232, el cual es el circuito típico cuando se requiere conectar un microcontrolador con una computadora y la función primordial de este CI es acondicionar los niveles de TTL a niveles de comunicación del puerto serial de la computadora.

### Capítulo 4

#### INTERFAZ RS-232

#### **4.1 COMUNICACIÓN SERIAL.**

El RS-232 se diseñó en 1962 y desde entonces ha tenido varias revisiones, la última es la «F» de 1997. Comenzó a ser usado para la comunicación entre un módem y una impresora de teletipo. La Electronic Industries Association (EIA) hizo una importante revisión del estándar en 1969 y creo el RS-232-C [8].

Desde entonces el RS-232 se usó en ordenadores, impresoras, instrumentos de prueba y en casi cualquier dispositivo electrónico que necesitara comunicarse.

El estándar ha sido renombrado varias veces de acuerdo con la organización que hacía una nueva revisión, así se le conoce como EIA RS 232, EIA 232, TIA 232. También es muy parecido al V.24.

Algunos fabricantes decidieron no seguir la norma y crearon terminales con otra asignación de pines o distintos usos de las líneas, lo que es causa de problemas de compatibilidad entre dispositivos.

#### **4.1.1 Definición de comunicación serial.**

Un dispositivo serial utiliza un protocolo de comunicación que es estándar para casi cualquier PC. La comunicación serial es también un protocolo de comunicación para instrumentación en muchos dispositivos, y muchos dispositivos compatibles GPIB vienen con un puerto RS-232. Además, se puede usar comunicación serial para adquisición de datos en conjunto con un dispositivo de muestreo remoto.

El concepto de comunicación serial es simple. El puerto serial envía y recibe bytes de información, un bit a la vez. Aunque esto es más lento que la comunicación paralela, la cual permite la transmisión entera de bytes de una sola vez, es más sencillo y puede utilizarlo en distancias grandes. La comunicación serial entre dos dispositivos puede extenderse hasta 1200 metros [8].

Típicamente, los ingenieros utilizan serial para transmitir datos ASCII. Completan la comunicación utilizando tres líneas de transmisión – referencia, transmisión, y recepción. Debido a que serial es asíncrono, el puerto puede transmitir datos en una línea mientras recibe datos en otra. Otras líneas están disponibles para el intercambio de pulsos de sincronización pero no son requeridas. Las características seriales importantes son: tasa de baudios, bits de datos, bits de paro, y paridad. Para que dos puertos se comuniquen, estos parámetros deben igualarse:

#### **4.1.2 RS-232.**

RS 232 significa Recomend Standard 232, está definido por el ANSI (American National Standard Institution) como la interface entre un equipo terminal de datos y un equipo de comunicación de datos utilizando un intercambio binario en modo serie.

Los dispositivos son llamados DTE Data Terminal Equipment (por ejemplo un ordenador) y DCE Data Circuit-Terminating Equipment (por ejemplo un módem). El DTE usa un terminal macho mientras que el DTE se conecta un terminal hembra y es el encargado de establecer y mantener la conexión. Un equipo puede necesitar ser DTE y DCE, por ejemplo un ordenador será el DTE al comunicarse con un modem y un DCE al hacerlo con una impresora.

Las características más importantes del estándar son:

- Velocidad máxima original era 20 kbps, hay aplicaciones que llegan a 116 kbps.
- Longitud máxima del cable de 15 m.
- Tensión en modo común máxima de  $\pm 25V$ .
- $\bullet$  Impedancia de a 7 kΩ.
- Modo de operación simple.
- Un emisor y un receptor.
- Transmisión asíncrona o síncrona (usando líneas extra para el reloj).

En una transmisión asíncrona la cadena de bits (o trama) siguen el esquema básico de la figura 4.1.

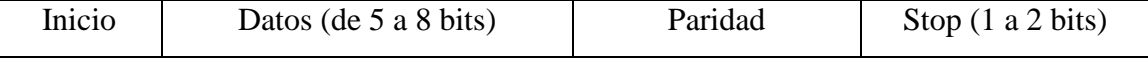

Figura 4.1.- Trama de comunicación serial.

#### **4.1.3 Conectores.**

El RS 232 puede utilizar varios tipos de conectores siendo los más usados los de 25 pines, de 68 pines, Modular Jack de 10 pines, RJ45 de 8 pines y los de 9 pines. Los conectores que tienen muchos pines implementan varios canales secundarios y también tiene otras señales de temporización para transmisiones síncronas [8]. El conector DB-9 es el más habitual, consta de 5 líneas de recepción y 3 de transmisión. Las líneas se listan en la tabla 4.1 y el dibujo de los conectores que aprecia en la figura 4.2.

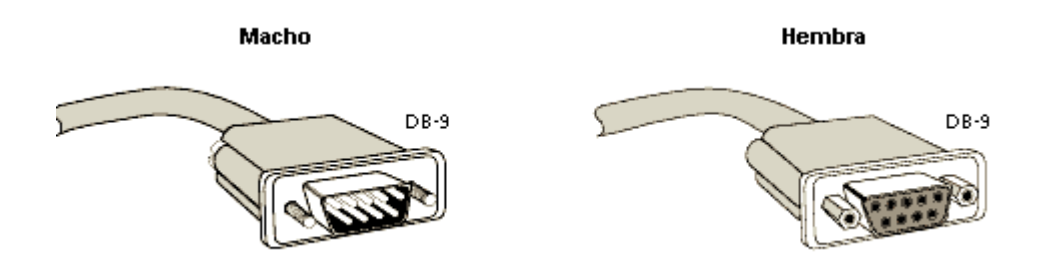

Figura 4.2.- Conectores DB-9 del puerto serial.

| Pin DB25       | Pin DB9       | Nombre     | Descripción         |
|----------------|---------------|------------|---------------------|
| 8              |               | DCD        | Data Carrier Detect |
| 6              | 6             | <b>DSR</b> | Data Set Ready      |
| 3              | $\mathcal{D}$ | RD         | Receive Data Line   |
|                |               | <b>RTS</b> | Request To Send     |
| $\mathcal{L}$  | 3             | TD.        | Transmit Data Line  |
| $\overline{5}$ | 8             | <b>CTS</b> | Clear To Send       |
| 20             |               | DTR        | Data Terminal Read  |
| 22             | 9             | RI         | Ring Indicador      |
|                |               |            | Common Ground       |

Tabla 4.1.- Lista de pines de conectores del puerto serial.

DCD: el DCE la pone a 1 para indicar que está recibiendo una señal portadora.

- DSR: el DCE la pone a 1 para indicar al DTE que está conectado a la línea.
- RD: la entrada de datos. Si DCD=0 debe estar en un estado llamado Mark.
- RTS: el DTE pone a 1 para indicar que puede transmitir datos. El DCE pondrá a 1 la línea CTS para recibir los datos. Al acabar la transmisión RTS pasa a 0 y el DCE pone CTS también a 0.
- TD: salida de datos (del DTE al DCE). Si no se trasmite estará en Mark. DSR, DTR, RTS y CTS deben estar a 1 para transmitir.
- CTS: el DCE la pone a 1 para indicar que está preparada para recibir los datos. Si RTS, DSR y DTR están a 1, CTS también se pone a 1.
- DTR: el DTE se pone a 1, para indicar que puede recibir o quiere transmitir datos. El DTE pone un 0 para finalizar la transmisión.
- RI: el DCE la pone 1 cuando está recibiendo una llamada.
- GND: tensión de referencia. Desde estar aislada de la toma de tierra del equipo.

Las líneas RTS, CTS, DCD y DTR se usan para implementar un protocolo con mayor seguridad, para evitar pérdidas de datos basado en RS-232 (llamado handshake). Puede ocurrir que en una transmisión no se usen todas las líneas, para establecer una comunicación solamente hace falta GND, TD y RD, otros sistemas como por ejemplo un ratón de computadora solamente usa GND, RI, TD y RD. También puede darse el caso que algunas aplicaciones usen las líneas para otros propósitos o que no respeten la asignación de pines.

#### **4.1.4 Puertos.**

Los puertos constan de un registro donde se escriben los bits para ir mandándolos y otros registros donde se almacenan los que llegan.

Para enviar y recibir tramas empleando una transmisión asíncrona se usa un circuito llamado UART (Universal Asyncronous Receiver/Transceiver). Una vez que la UART está programada, la comunicación se reduce a leer y escribir bytes en ella. La principal función de la UART es hacer la conversión de serie a paralelo.

Los buffers son un conjunto de registros en los que se almacenan los bytes que deben ser transmitidos o que son recibidos hasta ser leídos. Cuando no se usan todas las líneas

podría aparecer un error si se sobrepasan los límites (overflow) de los buffer, por lo que se perderían datos.

#### **4.2 SOFTWARE PARA ADQUISICION DE DATOS.**

El programa es la parte o instrucciones que le dicen a la computadora las acciones a realizar para un cierto interés. En esta parte se tienen contempladas todas las opciones y errores que puede tener el programa y todas las acciones que debe realizar cuando ocurra cualquier función.

En la actualidad hay una gran cantidad de lenguajes de programación que van desde los tradicionales métodos de programación secuencial, hasta los de gráficos y programación por objetos.

Existen programas de uso general tanto para hacer video juegos, manejar bases de datos, organizar funciones a realizar (como punto de venta, inventarios, etc.), manejar controladores, realizar instrumentos virtuales, etc.

Algunos lenguajes de programación como Java, C o C++ y LabVIEW muy utilizado por ingenieros electrónicos por su facilidad para elaborar instrumentos virtuales. Visual Basic 6.0 que tiene una gran utilidad en programas tanto para Ingenieros electrónicos como para Ingenieros en sistemas.

#### **4.2.1 El lenguaje de programación LabVIEW 7.1.**

Tras 20 años en el mercado LabVIEW se ha convertido en un estándar en el desarrollo de aplicaciones de prueba y medición, control de instrumentación y sistemas de adquisición de datos. Su flexibilidad y potencia, le ha hecho expandirse a otras áreas tales como visión artificial, control de movimiento y SCADAs (Supervisory Control And Data Adquisition) para automatización industrial, análisis de ruido y vibraciones, gestión de información y generaciones donde reside nuestra visión desde National Instruments, relacionada con nuevos campos como Simulación, Diseño de control, sistemas embebidos en tiempo real (FPGAs, DSPs, microcontroladores), algoritmos matemáticos avanzados, etc [8].

LabVIEW es el acrónimo de Laboratory Virtual Instrument Engineering Workbech. Es un lenguaje y a la vez un entorno de programación grafica en el que se puede crear aplicaciones de una forma rápida y sencilla.

National Instruments es la empresa desarrolladora y propietaria de LabVIEW, comenzó en 1976 en Austin, Texas y sus primeros productos eran dispositivos para el bus de instrumentación GPIB. En abril de 1983 comenzó el desarrollo de lo que sería su producto estrella: LabVIEW, que vería la luz en octubre de 1986 con el lanzamiento de LabVIEW 1.0 para Macintosh (los ordenadores más populares en aquella época que ya disponía de interfaz grafica) y en 1990 la versión 2. Para Windows habría que esperar a septiembre de 1992.

#### **4.3.2 Programación en LABVIEW para el detector de cuadrantes.**

El programa o instrumento virtual realizado con LabView para este proyecto, es el de mostrar al usuario de forma grafica y numérica la ubicación del haz láser, con esto se puede observar si el haz de luz está centro o desviado, y en la dirección o en el cuadrante en el que se encuentra su desviación.

#### **4.3.3 Funcionamiento del instrumento virtual.**

El programa tiene la función específica de mostrar de forma visual y grafica el estado del láser sobre el detector de cuadrantes. Pero también cubre el tratamiento de las señales que le manda el microcontrolador y el control de la comunicación.

1.- Primeramente el instrumento virtual manda un caracter de control "q" (en el programa es una q) el cual le indica al microcontrolador que ya puede mandar los datos que contienen la información de cada uno de los cuadrantes.

2.- Una vez que ya tiene los cuatro datos (son cuatro números con formato carácter contenidos en una cadena) la cadena se separa y se convierten los valores de caracteres a numéricos.

3.- Estos cuatro números entran en un nodo de fórmula para obtener la relación de X-Y (fórmula 2.1).

4.- En esta parte es donde se muestran los datos en pantalla en forma de gráfica de coordenadas XY.

5.- Para mantener el ciclo se vuelve a mandar el comando "q" y se repite todo el proceso.

En la figura 4.3 se puede apreciar un diagrama de flujo del funcionamiento del programa.

En la figura 4.4 se muestra la carátula de aplicación o instrumento virtual en la cual se aprecia una gráfica de coordenadas X-Y la cual contiene un punto, el cual depende su posición a la posición del haz de luz incidente en el detector de cuatro cuadrantes. Este punto se muestra hacia cuál cuadrante está desviado el haz de luz. En la parte izquierda se aprecian algunos cuadros de texto que contienen algunos números, los cuales indican el procesamiento interno del programa. El primer cuadro de texto que tiene una etiqueta que dice "Escribir al puerto serial" y muestra una "q" la cual es el comando de control el cual dice que el programa está listo para recibir las siguientes mediciones del microcontrolador.

El siguiente cuadro de texto que tiene una etiqueta que dice "Leer del puerto serial", muestra un número muy grande, el cual corresponde a la información de los cuatro cuadrantes y es el dato que el microcontrolador manda y es la que nuestra aplicación ve y procesará. El cuadro de enseguida a la derecha muestra el estado del puerto serial de la computadora con un número de error, cuando existe. Los siguientes ocho cuadros de texto que siguen hacia abajo muestran el número leído del puerto pero ya procesado y dividido en cada puerto (puerto a, b, c y d del detector). Los cuatro cuadros de texto de la izquierda muestran el número pero en formato de caracteres mientras que los cuatro cuadros de la derecha muestras los mismos números pero en formato numérico para poder utilizarlos como tales.

Los últimos dos cuadros de texto de la parte de abajo son las coordenadas en X e Y de la relación de los cuatro números de los cuadrantes.

Y por último se ve un LED o foco verde el cual enciende cuando hay algún problema en la comunicación serial.

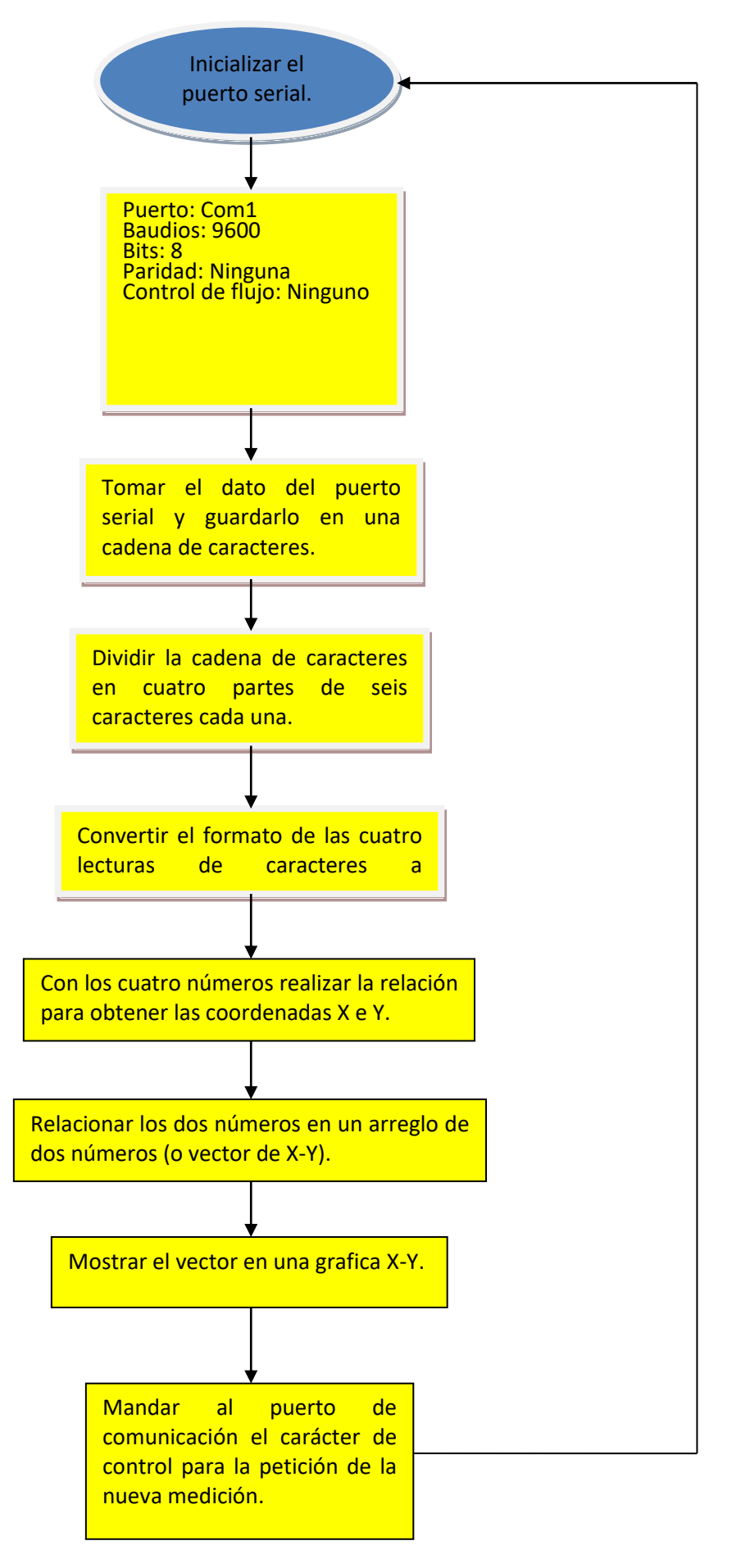

Grafica 4.- Diagrama de flujo del instrumento virtual.

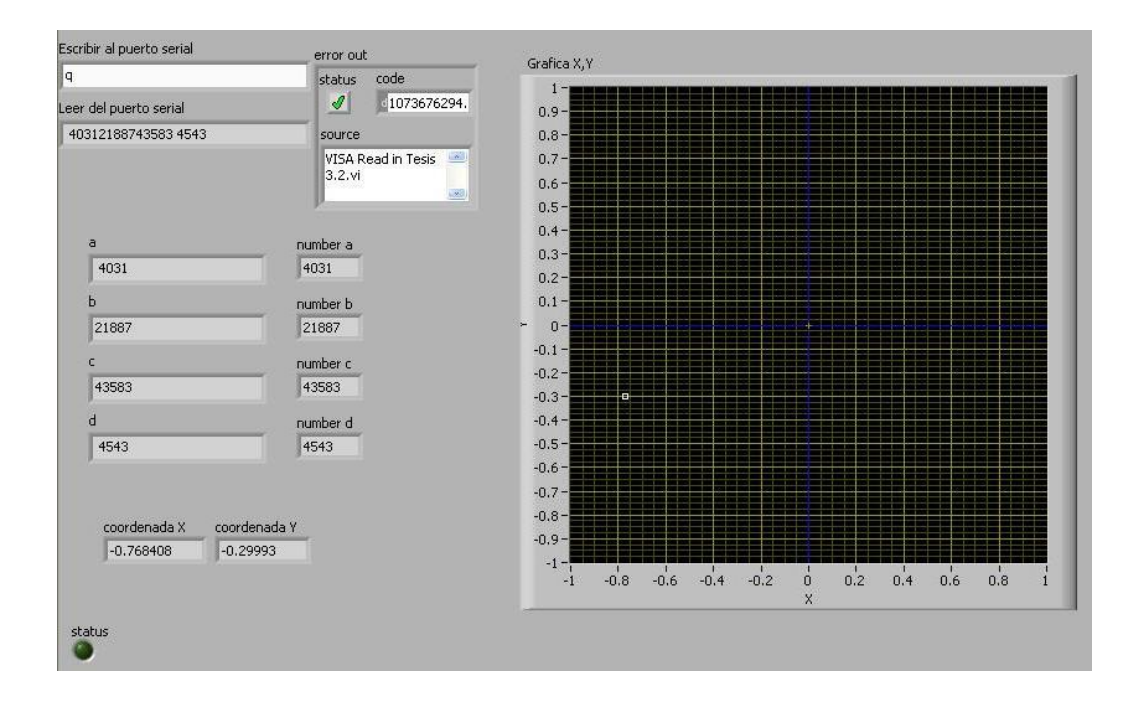

Figura 4.4.- La figura muestra la caratula del instrumento virtual.

### Capitulo 5. RESULTADOS.

#### **5.1. CARACTERZACIÓN DE INTENSIDAD DE LUZ DEL DISPOSITIVO.**

Una prueba realizada fue observar y medir cómo se comporta nuestro proyecto a diferentes intensidades de potencia de luz.

La prueba consistió en variar la intensidad de luz del láser por medio de unos lentes polarizadores y observar las mediciones que proporcionaba nuestro circuito, para después por medio de un medidor de potencia de luz cuantificar el valor de la intensidad del láser.

La primera medición se realizó quitando toda la cantidad de luz posible y observar el número marcado por nuestro instrumento virtual en la pantalla de la computadora y después medir el valor de la potencia de la luz. (Estas mediciones se hicieron utilizando solo un cuadrante)

La segunda prueba fue medir el mínimo valor de intensidad de luz a la cual el sensor empieza a detectar y a variar su valor.

La tercera fue realizar lo contrario a la anterior, pues ahora se observó la intensidad máxima a la cual el sensor dejaba de percibir los cambios en la intensidad. (Esta parte fue influenciada directamente por los amplificadores que se saturaron)

Y la última prueba lo que se hizo fue establecer la cantidad de intensidad a la cual el circuito opera de mejor forma.

En la tabla 5.1 se pueden observar las mediciones.

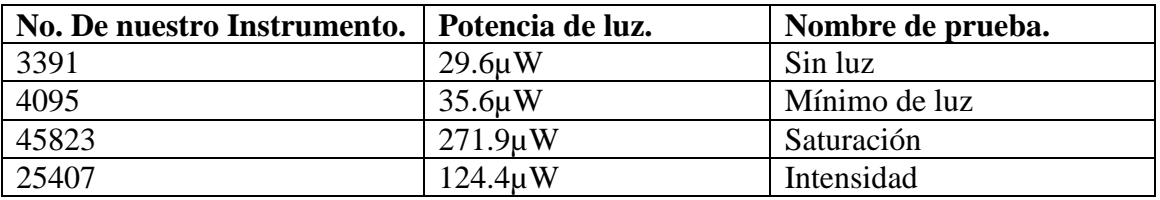

Tabla 5.1.- Mediciones de intensidad de luz.

#### **5.1.1. Sin luz.**

Una de las pruebas que se hicieron con el dispositivo y el sensor de cuadrantes es quitarle toda la luz posible y observar la medición que resultaba en nuestro instrumento virtual (se tomó en cuenta sólo uno de los cuadrantes por considerarlos iguales), y posteriormente medir la intensidad de luz con un instrumento especial para ello. Como se puede apreciar en el segundo renglón de la tabla 5.1.

- Dispositivo.- Valor tomado de la medición con nuestro dispositivo (sensor de cuatro cuadrantes, amplificadores, convertidor A/D, y mostrado en el monitor de la computadora. Este es el valor de la salida del convertidor analógico a digital el cual es de 16 bits y por lo tanto la medición va desde 0 a 65535 (0 V a 5 V).
- Medidor de intensidad.- Medición tomada con el medidor de intensidad de luz y sus unidades están en µW.
- Prueba.- Nombre de la prueba.

#### **5.1.2. Intensidad mínima de luz.**

Esta prueba se realizo para medir la intensidad de luz mínima a la cual se puede detecta una variación en el dispositivo, o intensidad mínima detectada.

Los resultados de esta prueba son los mostrados en la tabla 5.1 en el tercer renglón.

#### **5.1.3. Intensidad máxima de luz.**

Esta prueba se realizo para conocer y medir la intensidad de luz máxima a la cual el dispositivo puede operar o funcionar. Esta intensidad es la máxima en donde los ampliadores se saturan por lo cual si la intensidad de luz aumenta no se observara ningún cambio en el dispositivo.

Los resultados de esta prueba son los mostrados en la tabla 5.1 en el cuarto renglón.

#### **5.1.4. Intensidad optima de luz.**

Esta prueba fue realizada para conocer la intensidad de luz óptima para la operación de trabajo de nuestro dispositivo. Esto para referencia de qué tipo de láser usar con este dispositivo.

Los resultados de esta prueba son los mostrados en la tabla 5.1 en el quinto renglón.

En la figura 5.1 se puede apreciar el dispositivo de este proyecto de tesis (la parte de la circuitería). Aquí se muestra la fuente de voltaje (tarjeta pequeña), el circuito del proyecto, el láser HeNe, lentes, detector de cuadrantes y medidor de intensidad de luz.

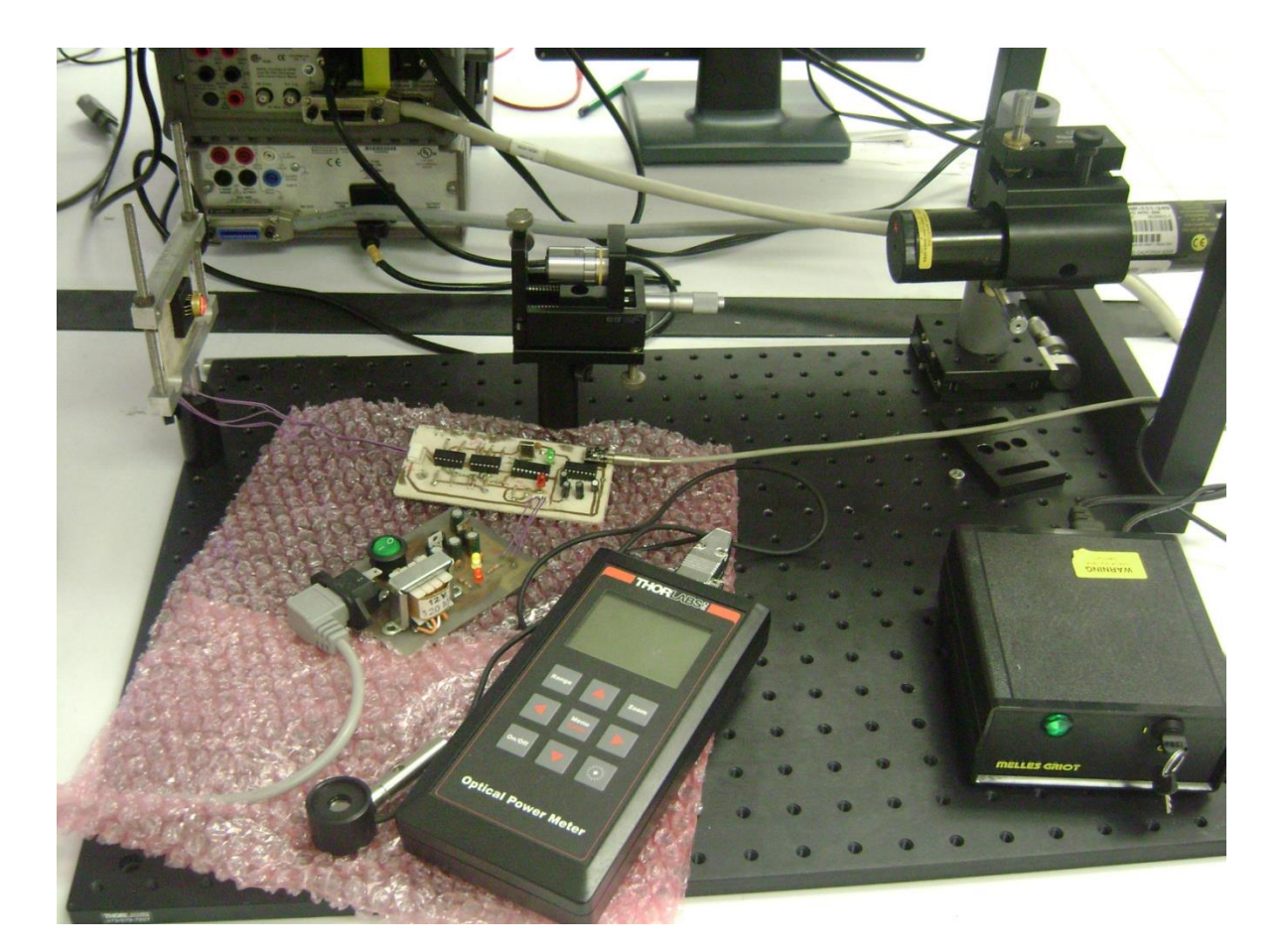

Figura 5.1. Fotografía del arreglo para medir intensidad optima de luz.

### **5.2. CARACTERIZACIÓN EN FRECUENCIA.**

#### **5.2.1. Caracterización de frecuencia del detector de cuadrantes.**

Para esta prueba se realizó otro circuito con un amplificador de de alta frecuencia el cual fue utilizado solo para tomar estas mediciones.

La prueba consistió en inyectar un barrido de un tren de pulsos y observar la salida. Los resultados apreciados fueran que a frecuencias de 4 MHz la señal todavía se conservaba. La señal se inyectó con un generador de frecuencias al láser y su haz incidió sobre el sensor de cuadrantes, la señal de salida se midió con un osciloscopio a la salida del circuito amplificador el cual toma la salida del detector de cuadrantes, la amplifica y la convierte de corriente a voltaje para que se pueda medir.

### Capitulo 6. CONCLUSIONES.

#### **6.1. CONCLUSIÓN.**

Mediante la combinación de circuitos electrónicos, programación de un microcontrolador en C, programación Grafica, estándar de comunicación y sensor de cuatro cuadrantes se pudo realizar un proyecto el cual detecta la posición de un haz de luz en tiempo real y nos lo muestra visualmente en el monitor de una computadora.

Se pudieron apreciar diferentes aspectos del sensor, como su sensibilidad a la luz, su precisión a cambios de posición del haz (alrededor de micrómetros).

El circuito aquí presentado es para un detector de cuatro cuadrantes de catado común de tipo comercial. Dicho circuito presentado aquí se puede reducir quitando la segunda etapa de amplificación (acondicionamiento de la señal) si el detector fuese de ánodo común como el sensor de cuatro cuadrantes realizado por la Universidad de Sonora que no se tomó para este proyecto por haberse dañado en pruebas anteriores a este proyecto.

Este proyecto puede sufrir algunas mejoras como puede ser cuantificar la deviación del laser (en mm o µm), mejorar el retardo de medición (el cual depende en este proyecto del tiempo de conversión del ADC del microcontrolador, la velocidad del puerto de comunicación y del procesamiento de datos del instrumento virtual) que es de alrededor de unos 10ms.

Las diferentes aplicaciones que se pueden realizar con solo modificar el software y agregándole un poco de hardware (circuitería dependiendo de la aplicación) puede ser entre otras alineación automática de sistemas ópticos, medir vibraciones, detector de sismos, etc.

En este trabajo de tesis se definieron las características físicas más relevantes de los diodos y fotodiodos, a manera general. Con esta información se presentó el sensor de cuatro cuadrantes dispositivo utilizado en el proyecto. También se planteo un poco de aplicaciones, ejemplos e historia de este dispositivo. Al igual se comento de otro tipo de sensores con bases muy parecidas al sensor de cuatro cuadrantes como lo es el sensor de efecto lateral.

Se mostró con detalle el funcionamiento del circuito utilizado para nuestra aplicación, explicado a manera de etapas para un mejor entendimiento.

# APÉNDICE A.

Programa en LabView 7.1.

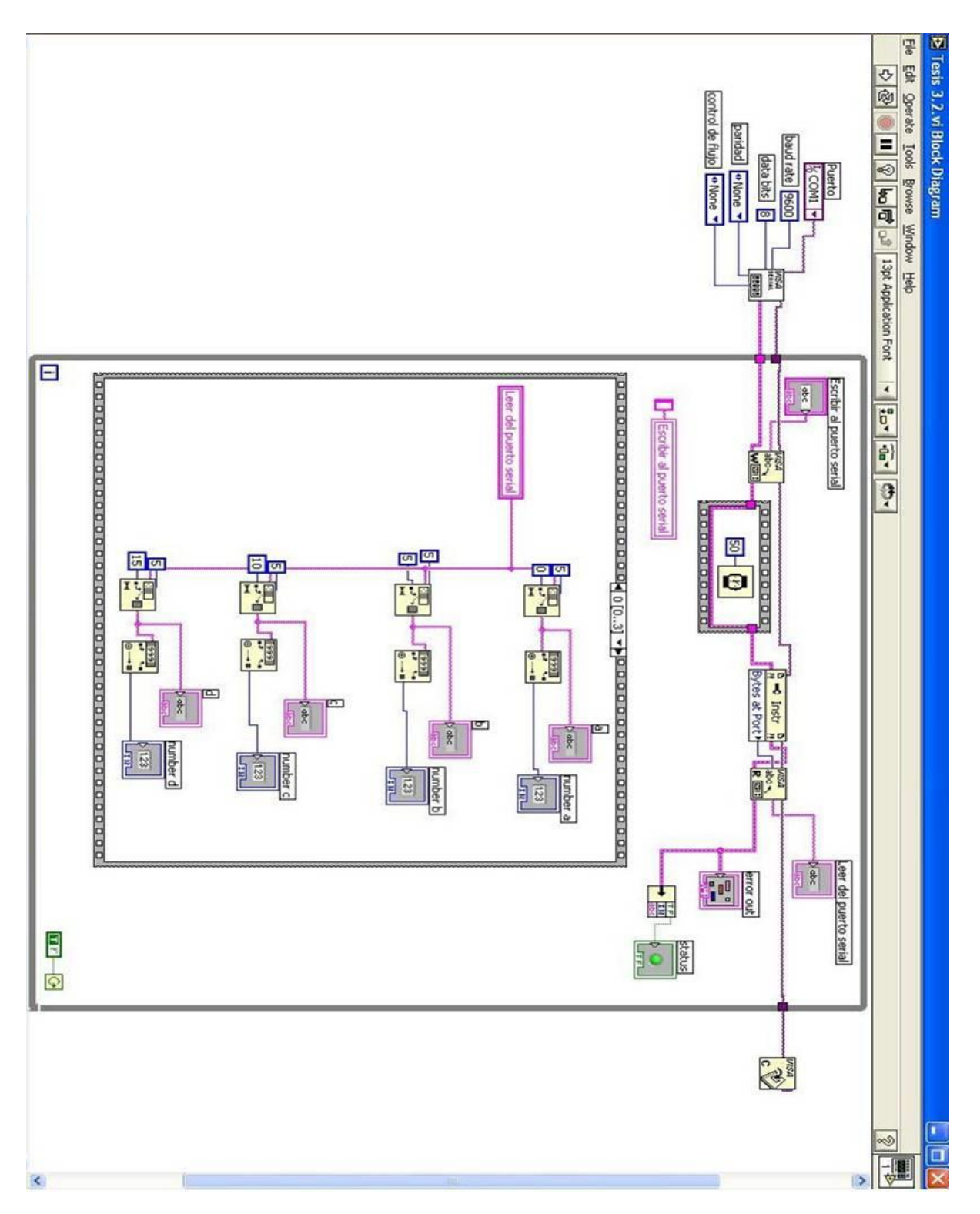

El programa inicializa el puerto de comunicación, después toma el dato del puerto para dividirlo en cuatro paquetes de seis números y por ultimo convertir el formato de carácter a numérico.

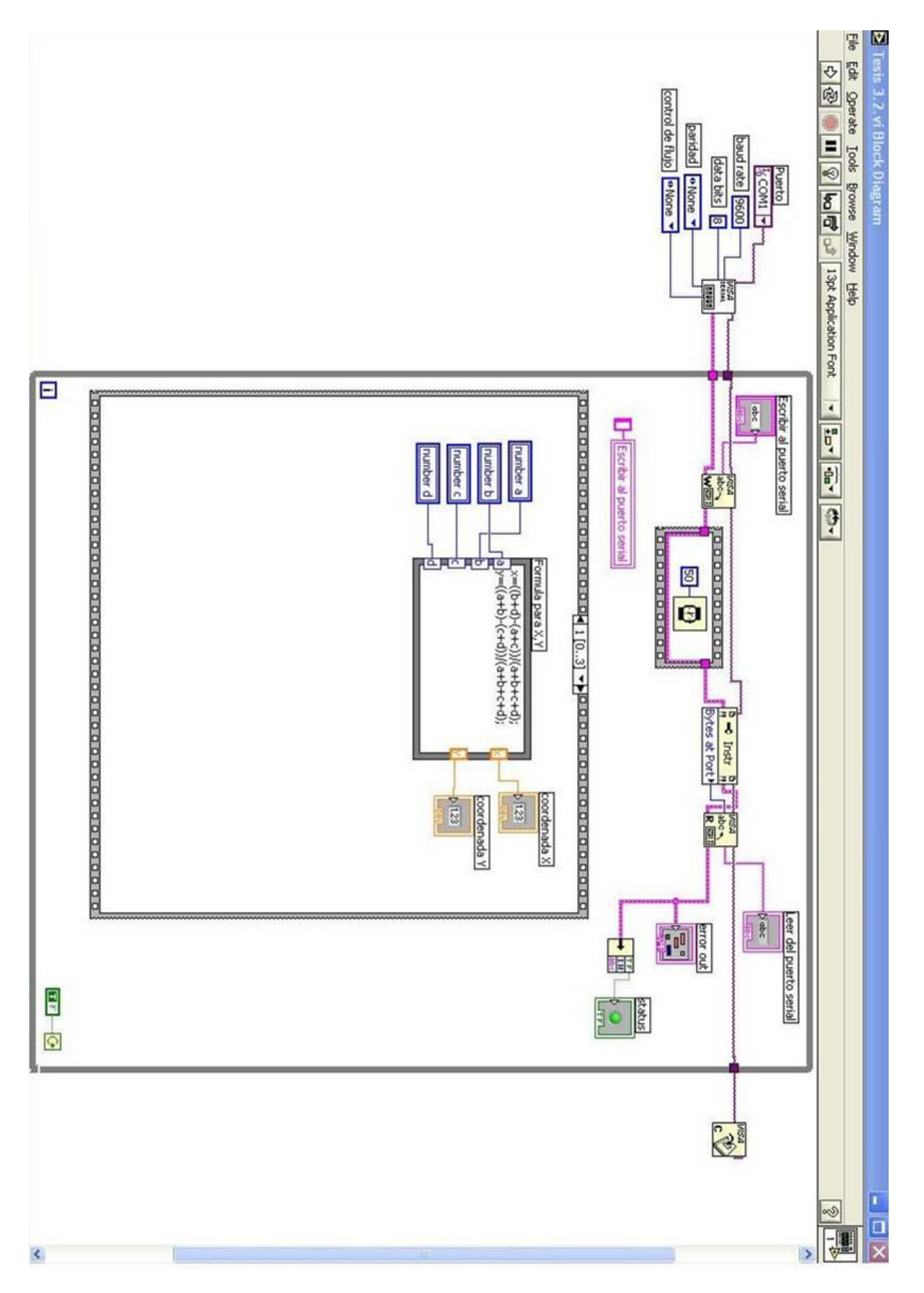

Ya con los cuatro números realiza una relación entre ellos para obtener las coordenadas en X e Y.

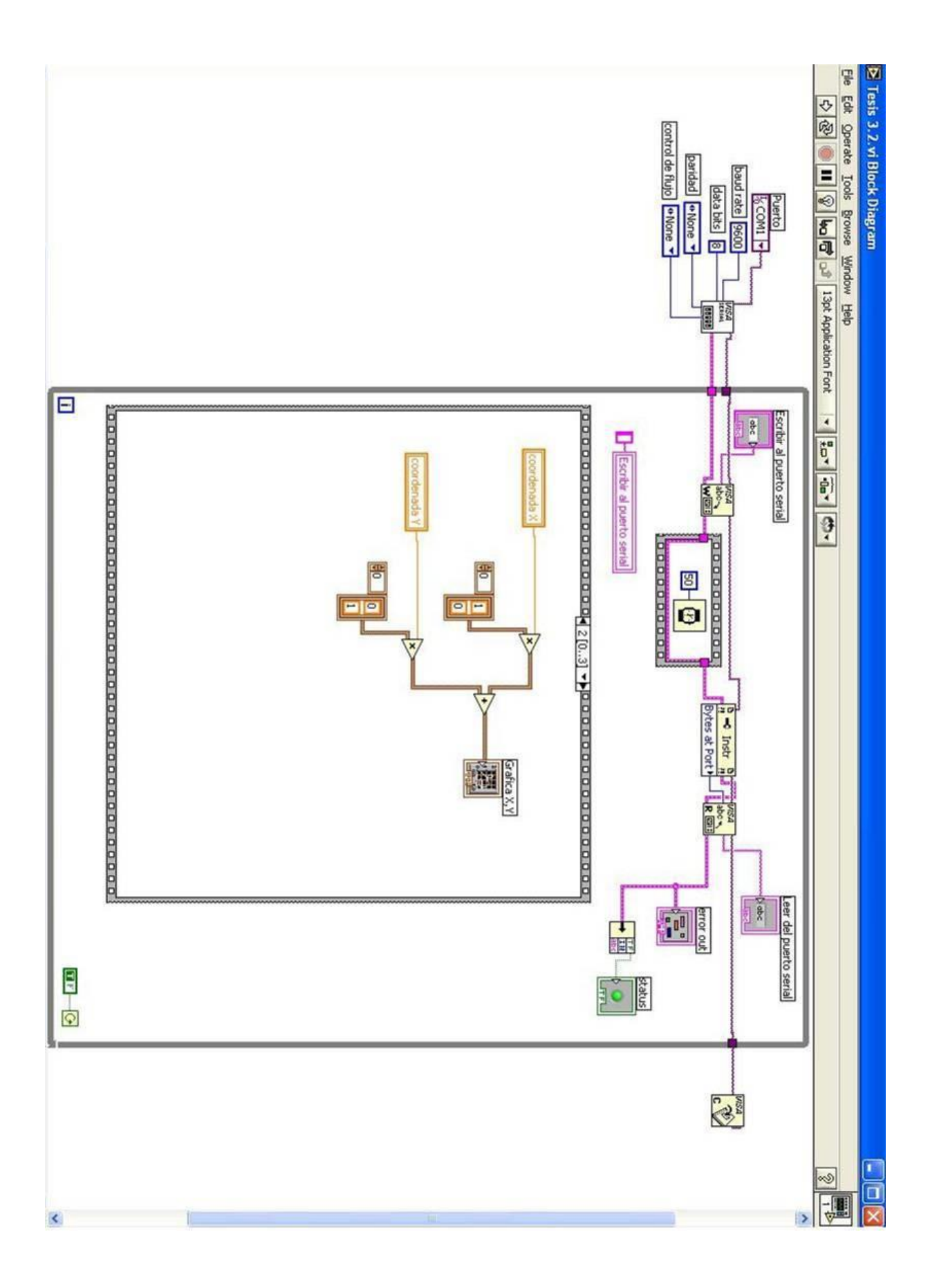

Los dos numero X e Y se juntan en un mismo vector para introducir las coordenadas en la grafica X-Y.

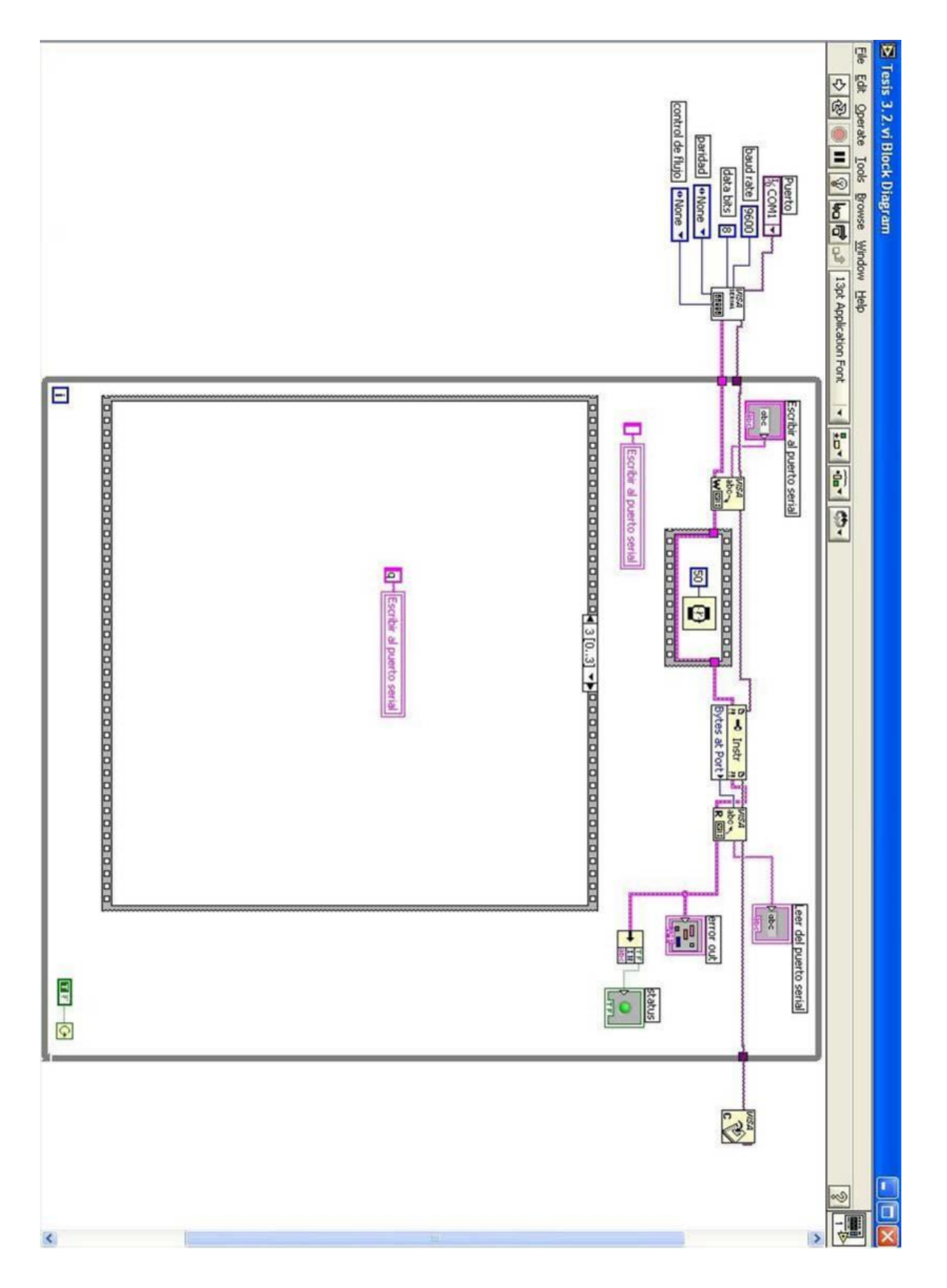

Por último el programa manda su carácter de control al microcontrolador lo cual le informa que está listo para recibir la nueva medición y el ciclo se vuelve a repetir.

# APÉNDICE B.

Programa del microcontrolador.

```
#include <16F88.h>
#device adc=16
#use delay(clock=4000000,RESTART_WDT)
#fuses NOWDT,HS, PUT, MCLR, BROWNOUT, LVP, NOCPD, NOWRT, 
NODEBUG, NOPROTECT, FCMEN, IESO
#use 
rs232(baud=9600,parity=N,xmit=PIN_B5,rcv=PIN_B2,bits=8,stream=co
m,restart_wdt)
#include "C:\Documents and 
Settings\ELECTRONICA\Escritorio\gabriel\tesis micro\tesis 1.h"
void main()
{
float a1, b2, c3, d4;
  setup_adc_ports(sAN0|sAN1|sAN4|sAN5|VREF_VREF);
  setup_adc(ADC_CLOCK_INTERNAL);
  setup_spi(FALSE);
  setup_timer_0(RTCC_INTERNAL|RTCC_DIV_1);
  setup_timer_1(T1_DISABLED);
  setup_timer_2(T2_DISABLED,0,1);
  setup_comparator(NC_NC_NC_NC);
  setup_vref(FALSE);
while (1)
{
output_bit(PIN_B4, 1);
while(fgetc(com)=='q')
{
set_adc_channel(0);
delay_ms(2);
a1=read_adc();
delay_ms(2);
set_adc_channel(1);
delay_ms(2);
b2=read_adc();
delay_ms(2);
set_adc_channel(4);
delay_ms(2);
```

```
c3=read_adc();
```
*delay\_ms(2);*

```
set_adc_channel(5);
delay_ms(2);
d4=read_adc();
delay_ms(2);
```

```
output_bit(PIN_B1, 1);
fprintf(com,"%6.0f%6.0f%6.0f%6.0f%c",a1,b2,c3,d4,13);
delay_ms(2);
output_bit(PIN_B1, 0);
```

```
}
}
}
```
# APÉNDICE C.

Características del microcontrolador.

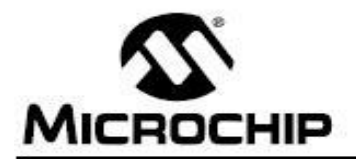

# **PIC16F87/88**

### 18/20/28-Pin Enhanced FLASH MCUs with nanoWatt Technology

#### Low Power Features:

- Power Managed modes:
	- Primary RUN: RC oscillator, 76 µA, 1 MHz, 2V
	- RC\_RUN: 7 µA, 31.25 kHz, 2V
	- SEC RUN: 9 UA. 32 kHz. 2V
- SLEEP: 0.1 µA, 2V
- · Timer1 Oscillator: 1.8 µA, 32 kHz, 2V
- · Watchdog Timer: 2.2 µA, 2V
- · Two-Speed Oscillator Start-up

#### Oscillators:

- · Three Crystal modes:
- LP. XT. HS: up to 20 MHz
- Two External RC modes
- · One External Clock mode:
- ECIO: up to 20 MHz
- · Internal oscillator block:
- 8 user selectable frequencies: 31 kHz, 125 kHz, 250 kHz, 500 kHz, 1 MHz, 2 MHz, 4 MHz, 8 MHz

#### **Peripheral Features:**

- · Capture, Compare, PWM (CCP) module:
	- Capture is 16-bit, max. resolution is 12.5 ns
	- Compare is 16-bit, max. resolution is 200 ns
	- PWM max. resolution is 10-bit
- 10-bit, 7-channel Analog-to-Digital Converter
- . Synchronous Serial Port (SSP) with SPI™ (Master/Slave) and I<sup>2</sup>C™ (Slave)
- · Addressable Universal Synchronous
- Asynchronous Receiver Transmitter
- (USART/SCI) with 9-bit address detection:
- RS-232 operation using internal oscillator (no external crystal required)

#### - Dual Analog Comparator module:

- Programmable on-chip voltage reference - Programmable input multiplexing from device
- inputs and internal voltage reference
- Comparator outputs are externally accessible

#### Pin Diagram

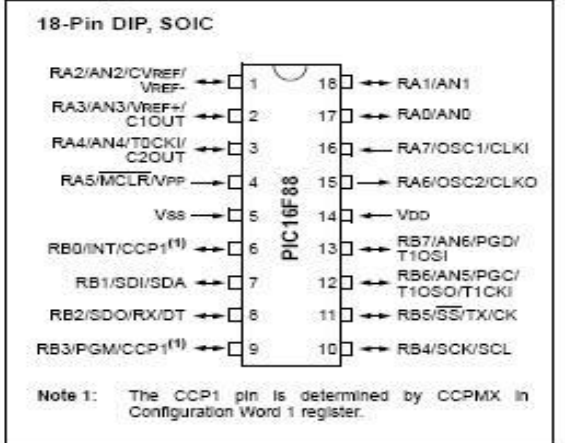

#### **Special Microcontroller Features:**

- · 100,000 erase/write cycles Enhanced FLASH program memory typical
- 1,000,000 typical erase/write cycles EEPROM data memory typical
- EEPROM Data Retention: > 40 years
- · In-Circuit Serial Programming™ (ICSP™) via two pins
- · Processor read/write access to program memory
- · Low-Voltage Programming
- · In-Circuit Debugging via two pins
- · Extended Watchdog Timer (WDT): - Programmable period from 1 ms to 268s
- Wide operating voltage range: 2.0V to 5.5V

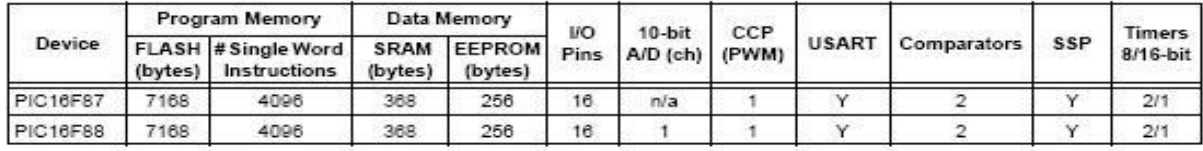

@ 2003 Microchip Technology Inc.

Preliminary

DS30487B-page 1

Como referencia se agrego la hoja principal de características del PIC16F88 para mayor referencia pueden ver a detalle este documento completo.

# APÉNDICE D.

### Imágenes de las pruebas realizadas.

En las siguientes dos imágenes se ve la carátula de nuestro instrumento virtual, una con el haz del láser centrada y otra con el haz desviado hacia el cuadrante de la derecha inferior, respectivamente.

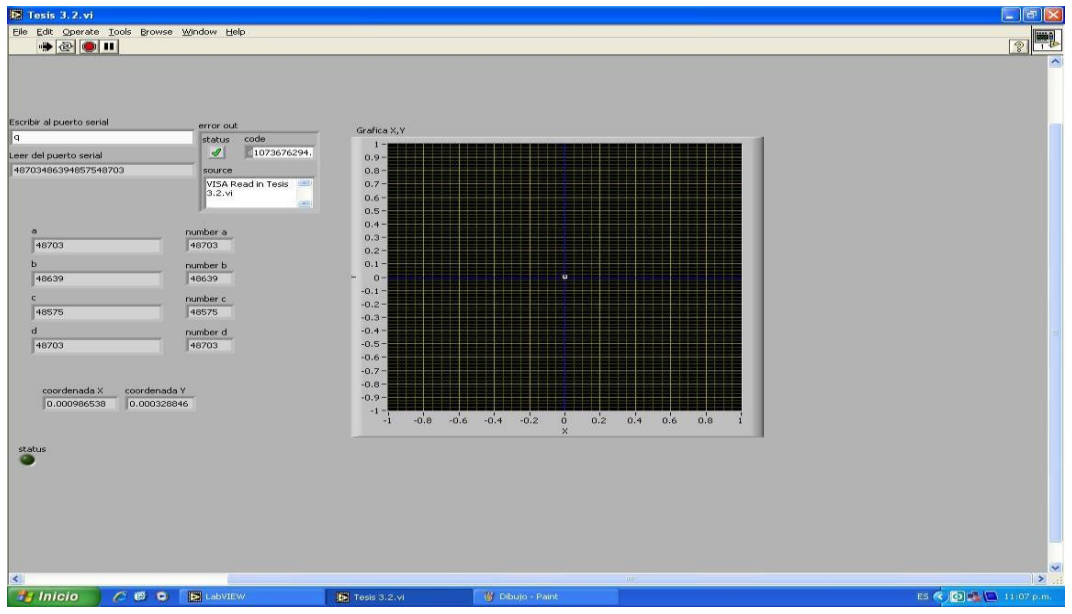

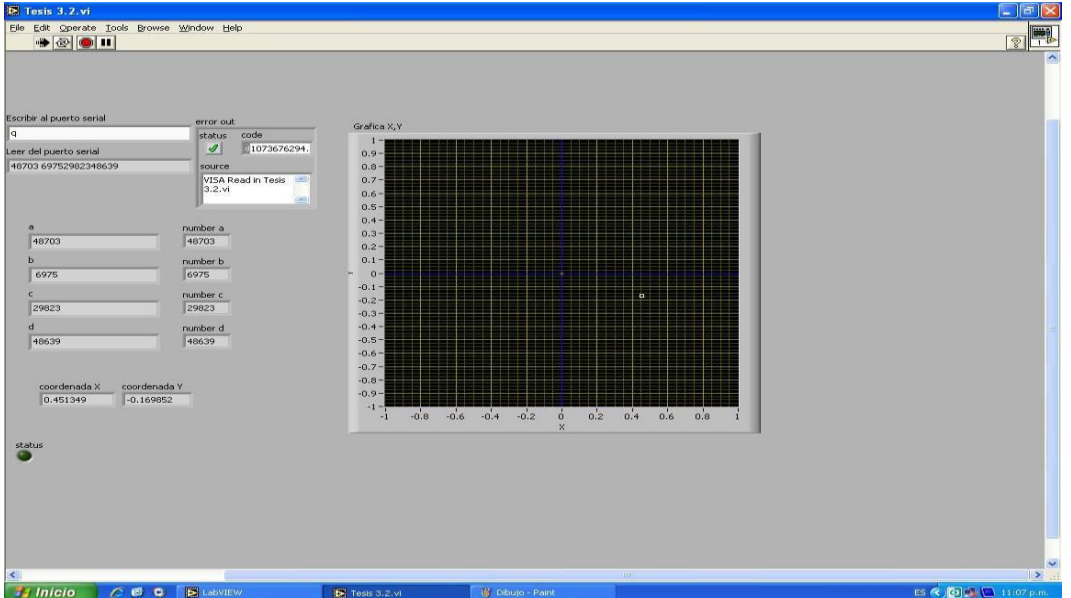

En las siguientes imágenes se observa el haz del láser incidiendo sobre nuestro detector de cuatro cuadrantes.

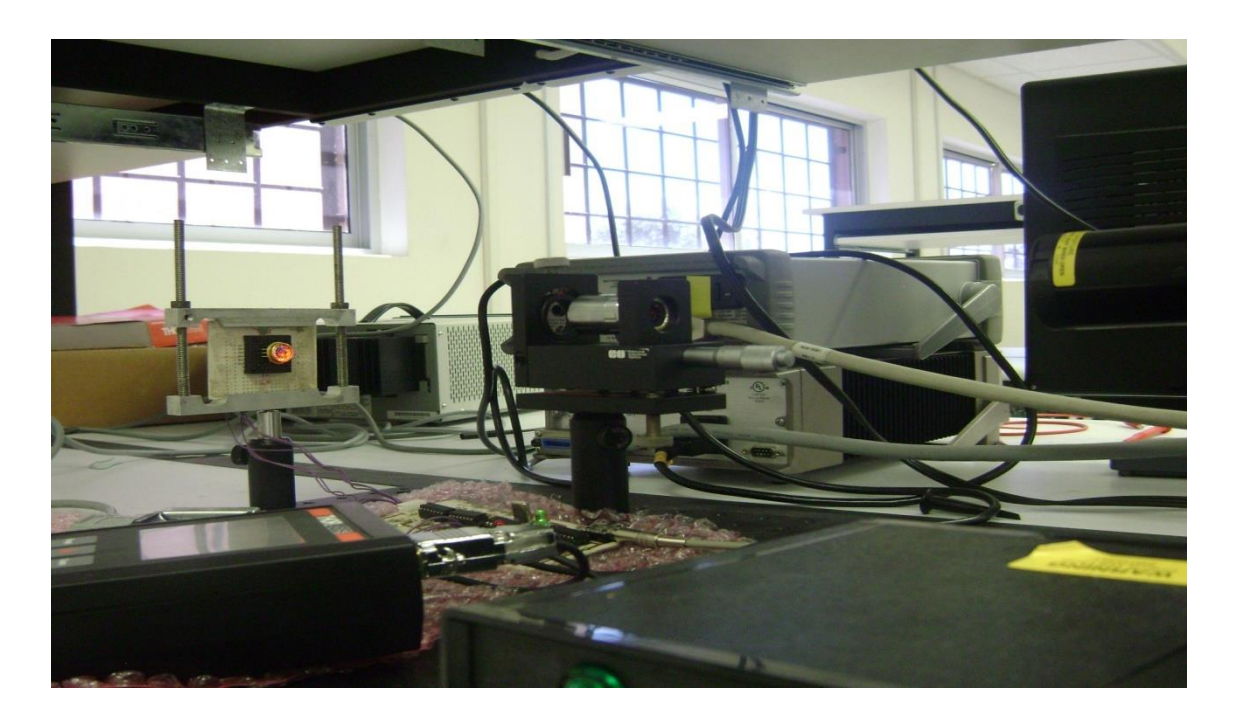

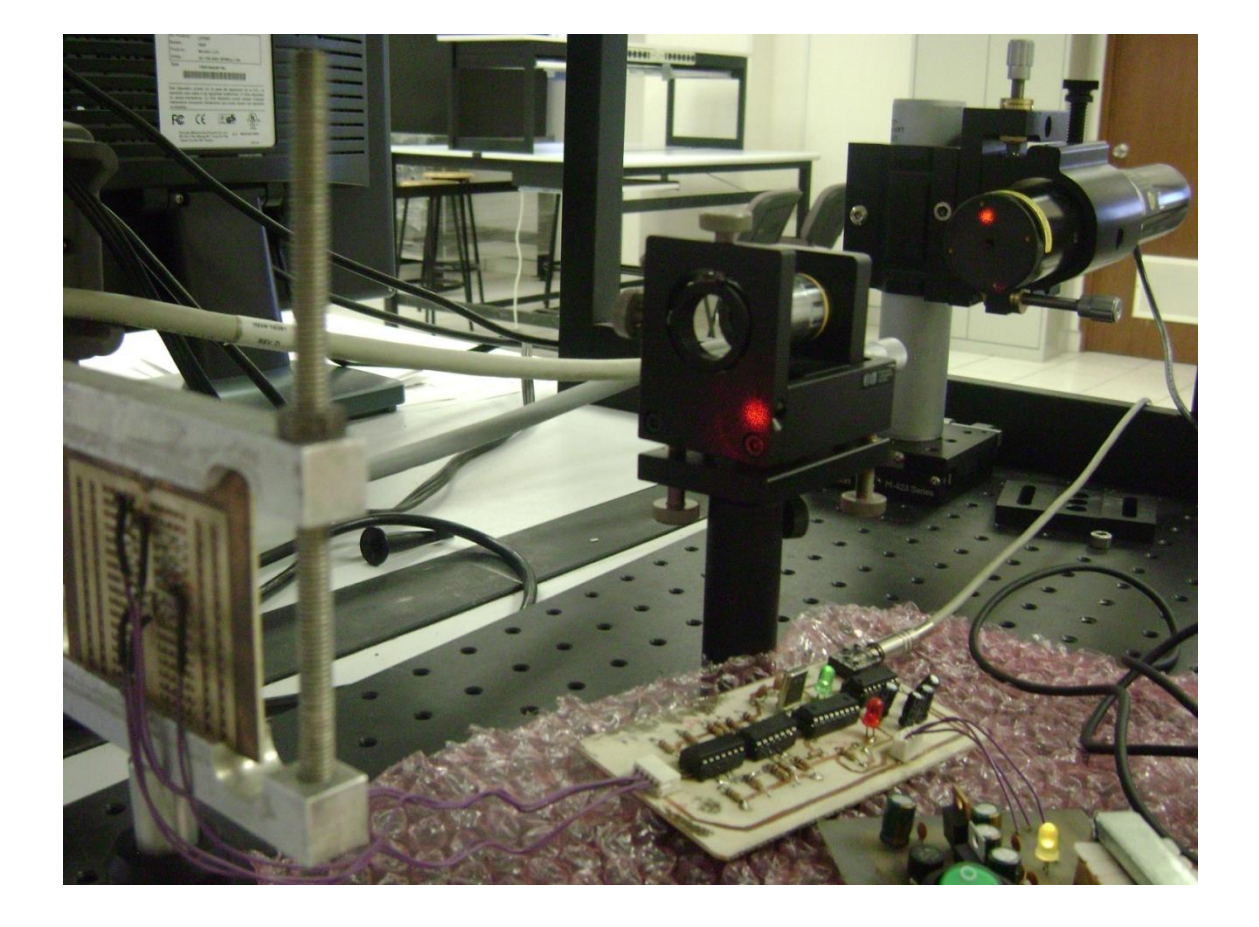

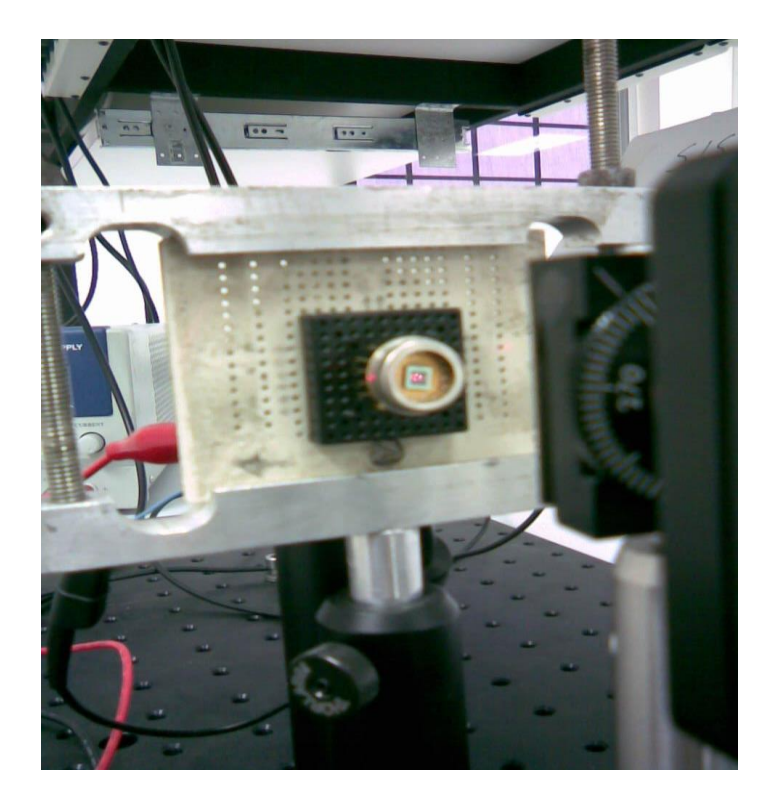

En esta imagen se muestra el sensor de cuatro cuadrantes (aquí se pueden apreciar sus cuadrantes).

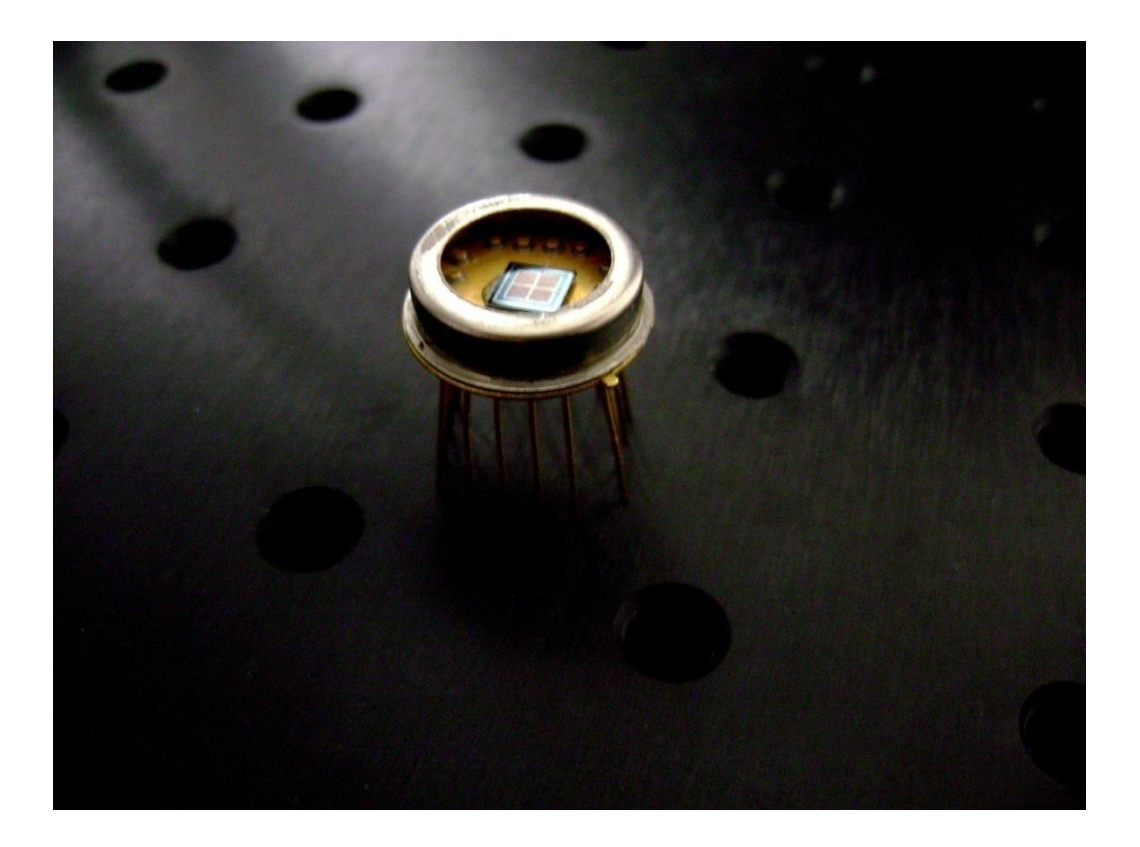

# REFERENCIAS.

[1] Albert Paul Malvino. Principios de Electronic. Sexta Edicion 2000.

[2] DUMA OPTRONICS LTD. [http://www.duma.co.il.](http://www.duma.co.il/)

[3] UDT Sensors Inc. [http://www.utd.com.](http://www.utd.com/)

[4] ANSSI MÄKYNEN, Position-sensitive device and sensor system for optival tracking and displacement sensing applications, Departament of electrical engineering, oulu 2000.

[5] Texas Instruments [http://www.ti.com.](http://www.ti.com/)

[6] Richard C. Dorf y James A. Svoboda. Circuitos Eléctricos. Quinta Edición 2003.

[7] Micrichip [http://michochip.com.](http://michochip.com/)

[8] José Rafael Lajara Vizcaíno y José Pelegrí Sebastiá. LabVIEW Entorno grafico de programación. 2007.